# **Balancing and Settlement Code**

**BSC Procedure**

# **BSC Central Services for Migrated Market-wide MHHS Metering Systems**

# **BSCP703**

**Version 0.89**

# **Date: DD MM YYYY**

**Balancing and Settlement Code Page 1 of 64 DD MM YYYY**

# **BSCP703 relating to BSC Central Services for MHHS Metering Systems**

- 1. Reference is made to the Balancing and Settlement Code and, in particular, to the definition of "BSC Procedure" in Section X, Annex X-1 thereof.
- 2. This is BSC Procedure 703, Version 0.8 9 relating to the BSC Central Services for MHHS Metering Systems.
- 3. This BSC Procedure is effective from DD MM YYYY.
- 4. This BSC Procedure has been approved by the BSC Panel or its relevant delegated Panel Committee(s).

#### **Intellectual Property Rights, Copyright and Disclaimer**

The copyright and other intellectual property rights in this document are vested in Elexon or appear with the consent of the copyright owner. These materials are made available for you for the purposes of your participation in the electricity industry. If you have an interest in the electricity industry, you may view, download, copy, distribute, modify, transmit, publish, sell or create derivative works (in whatever format) from this document or in other cases use for personal academic or other non-commercial purposes. All copyright and other proprietary notices contained in the document must be retained on any copy you make.

All other rights of the copyright owner not expressly dealt with above are reserved.

No representation, warranty or guarantee is made that the information in this document is accurate or complete. While care is taken in the collection and provision of this information, Elexon Limited shall not be liable for any errors, omissions, misstatements or mistakes in any information or damages resulting from the use of this information or action taken in reliance on it.

# **Amendment Record**

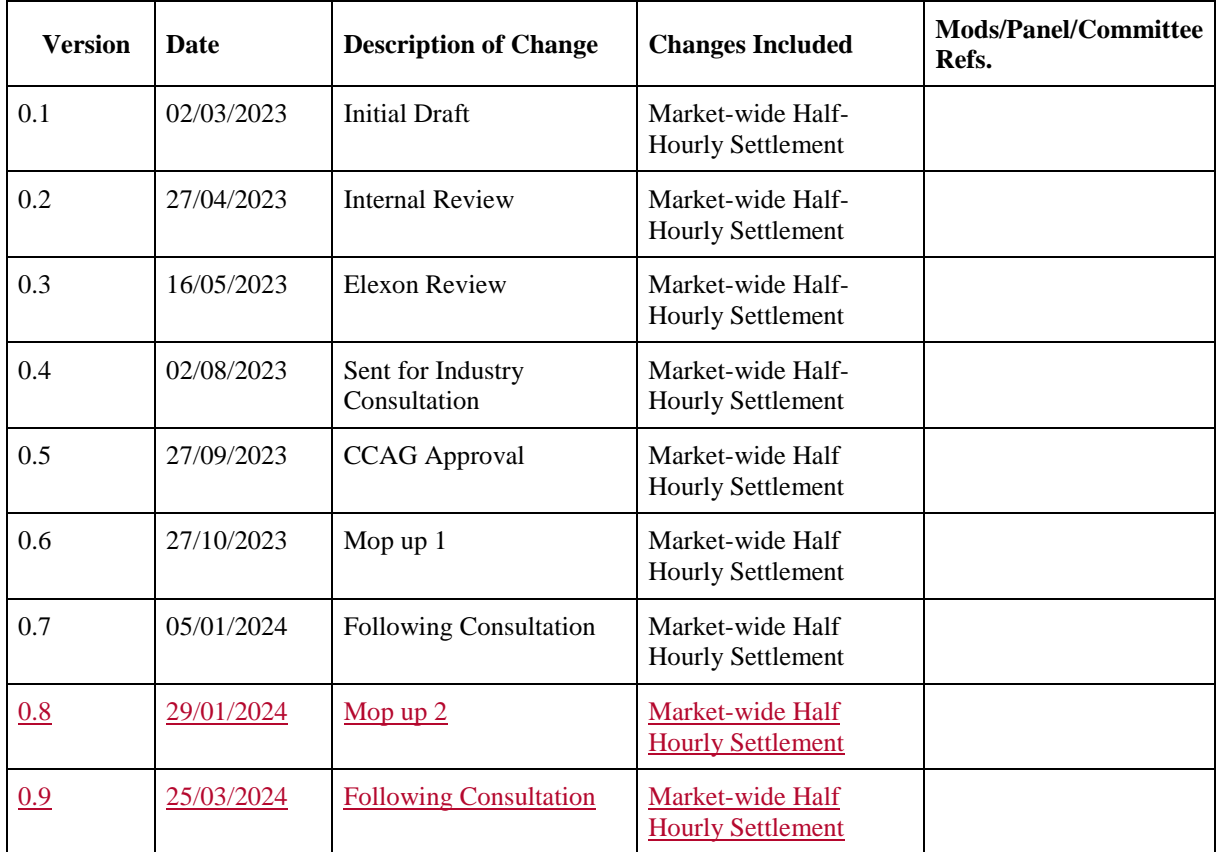

# **Contents**

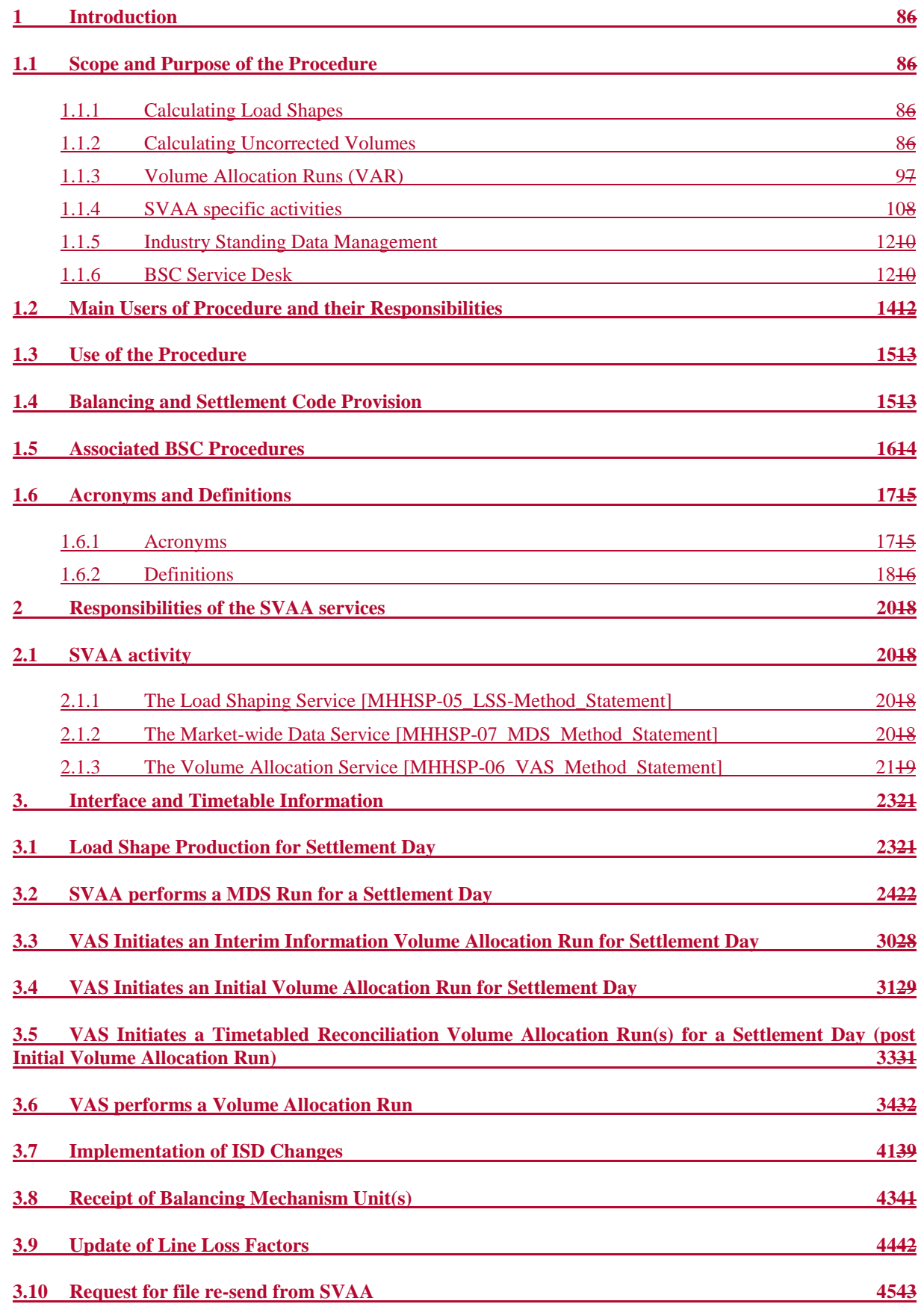

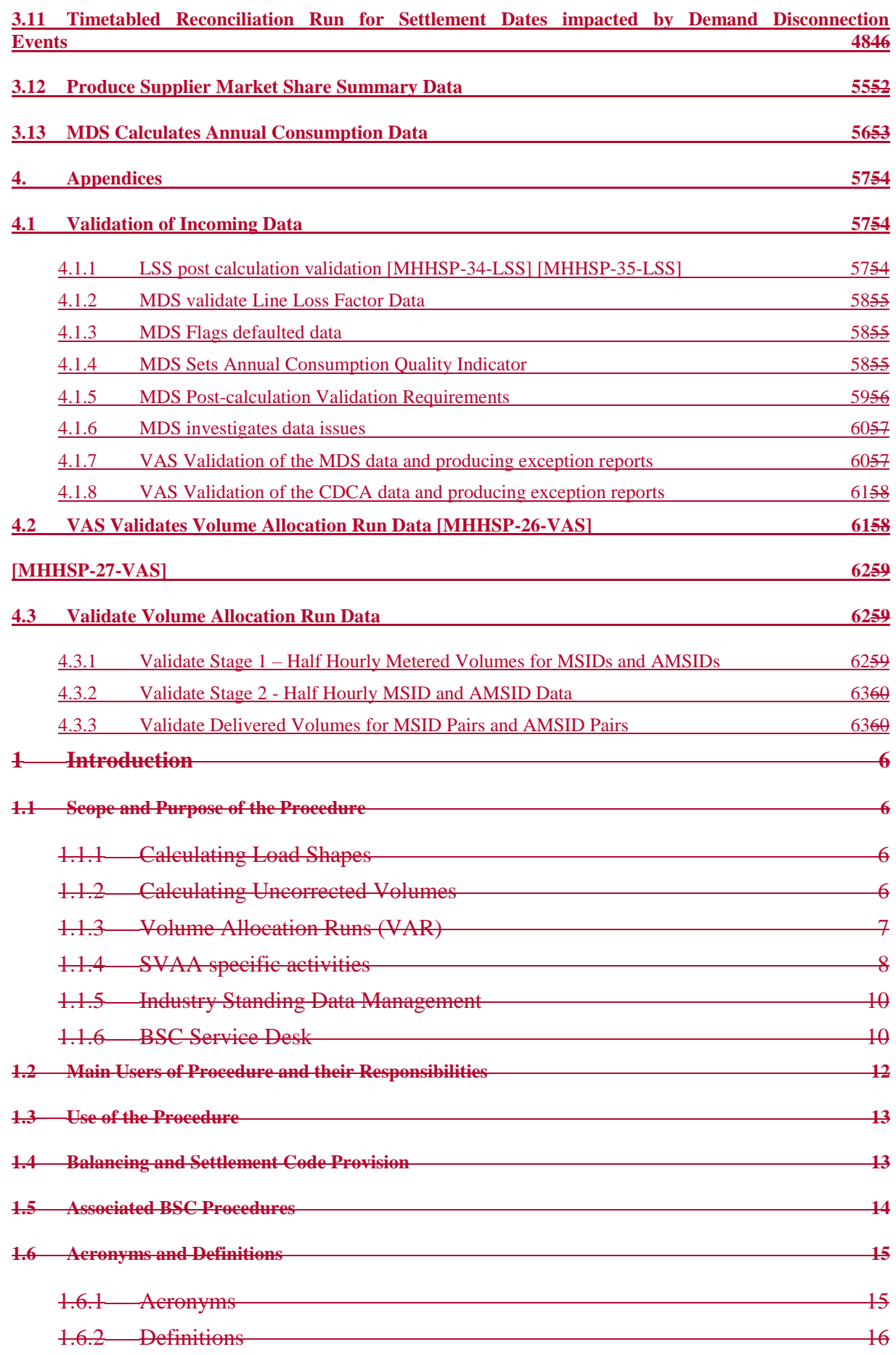

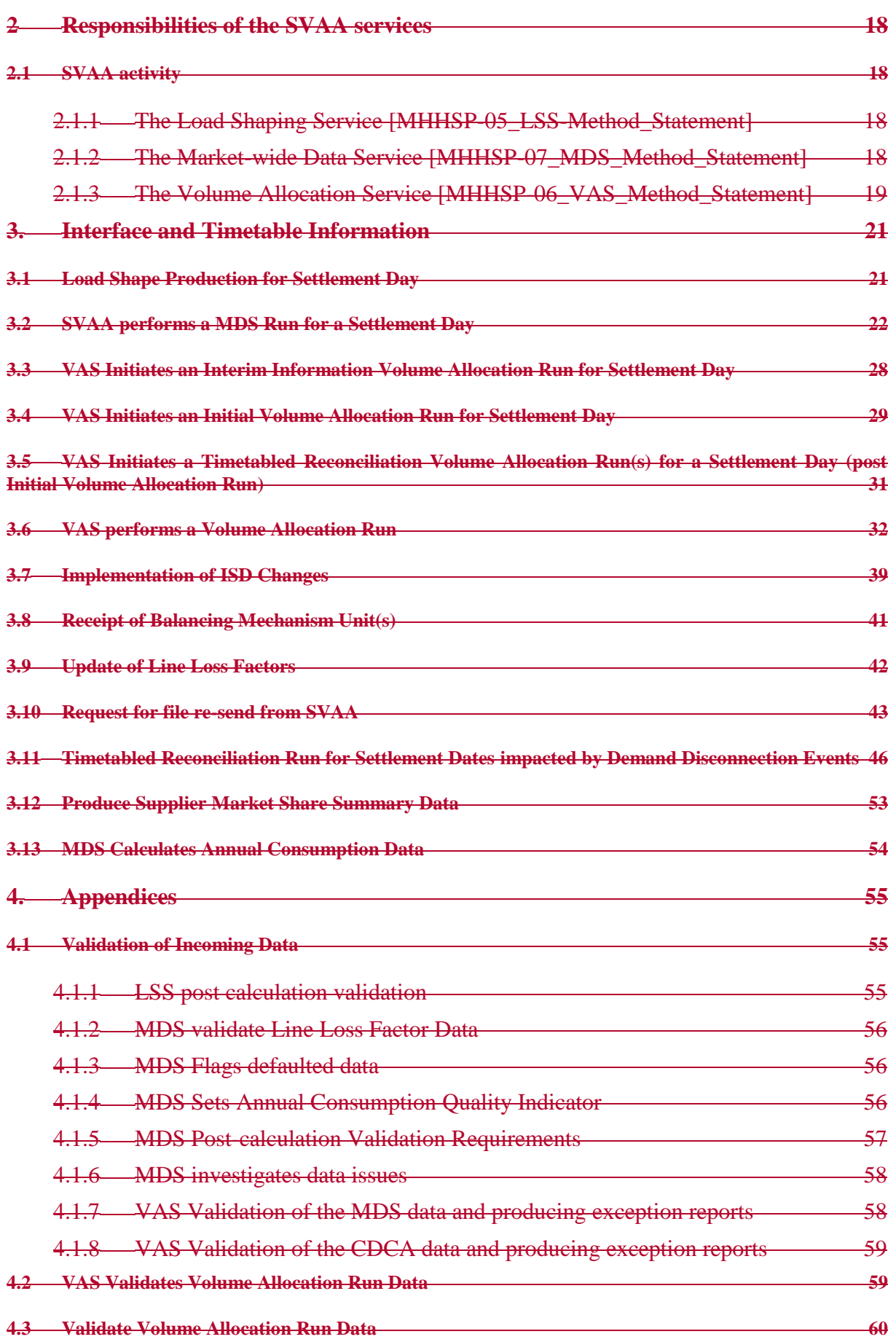

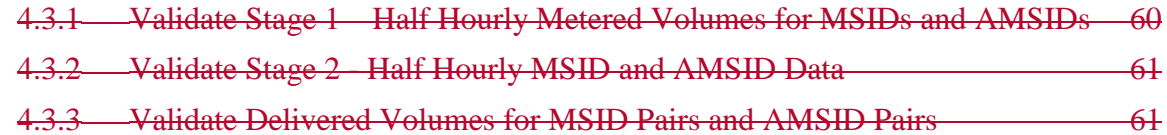

# <span id="page-7-0"></span>**1 Introduction**

# <span id="page-7-1"></span>**1.1 Scope and Purpose of the Procedure**

This BSC Procedure (BSC) defines those activities for BSC Central Services for migrated Market-wide Half-Hourly Settlement (MHHS) Metering Systems to fulfil its functions. These BSC Central Services shall be provided by the Supplier Volume Allocation Agent (SVAA). The SVAA provides the four following services:

- The Load Shaping Service (LSS)
- The Market-wide Data Service (MDS)
- The Volume Allocation Service (VAS)
- The Industry Standing Data Manager (ISDM)

The SVAA will also undertake other Settlement calculations:

- Calculate Secondary BM Unit Demand Volume
- Calculate Secondary BM Unit Supplier Delivered Volumes
- Calculate Supplier BM Unit Non BM Unit ABSVD

The main functions of the four BSC Central Services are:

#### <span id="page-7-2"></span>**1.1.1 Calculating Load Shapes**

The LSS is responsible for calculating Load Shapes.

For each Settlement Day (SD), the LSS shall calculate Load Shapes for all Grid Supply Point (GSP) Groups. A Load Shape is an average of actual UTC Period Level Consumption data for a Load Shape Category (LSC) in kilo Watt hours (kWh). The set of LSC to be calculated is defined within the Industry Standing Data.

The LSS will provide the Load Shape Data to the MDS, Suppliers, Smart Data Services (SDSs), Advanced Data Services (ADSs) and Unmetered Supplies Data Services (UMSDSs).

# <span id="page-7-3"></span>**1.1.2 Calculating Uncorrected Volumes**

The MDS is responsible for calculating BM Unit Period Level Consumption volumes and BM Unit Period Level Consumption Losses for each Supplier Balancing Mechanism Unit (BM Unit) within the Supplier Volume Allocation (SVA) Arrangements.

The MDS is also responsible for calculating Storage Consumption (Non Losses) and Storage Consumption (Losses) and shall be provided to the VAS in accordance with the Master Settlement Timetable.

The MDS will also provide other BSC Systems the Settlement Period Consumption data and associated losses at MSID level, identified by Consumption Component Class Id (CCC id), for use in other Settlement calculations (e.g. Wider Access).

The MDS will provide all data calculated to the Supplier and the Volume Allocation Service (VAS) in accordance with the Master Settlement Timetable.

# <span id="page-8-0"></span>**1.1.3 Volume Allocation Runs (VAR)**

[MHHSP-51-VAS]The VAS is responsible for calculating the energy volumes allocated to Suppliers on a Balancing Mechanism (BM) Unit and GSP Group basis. The energy volumes allocated will include all energy traded in the Supplier Volume Allocation (SVA) arrangements and will be passed to the Settlement Administration Agent (SAA) in MWh. To do this, the VAS will:

Calculate the Supplier Deemed Take by Balancing Mechanism Unit using the data provided by the MDS and aggregating by BM Unit within each GSP Group.

The GSP Group Take totals are passed by the Central Data Collection Agent (CDCA) to the VAS to allow for adjustment to be made. The VAS then carries out a GSP Group Correction by adjusting appropriate CCC Ids to ensure that the total consumption calculated equals the actual GSP Group Take provided by the CDCA.

For each Supplier and each Settlement Period in the trading day being processed, the VAS will calculate the Supplier Deemed Take by BM Unit and publish the data to Market Participants as defined in Section 3.6.22.

The VAS will perform an Interim Information Volume Allocation Run and an Initial Volume Allocation Run (for one, some or, for all GSP Groups) using the above inputs and also by retrieving standing data and Industry Standing Data (ISD). However, it will also perform a number of Timetabled Reconciliation Volume Allocation Runs (for one, some or, for all GSP Groups), as defined in the Master Settlement Timetable, when actual metered data replaces earlier actuals or estimated data. In the event of a dispute being raised there may be a need to perform adjustments between Reconciliation Volume Allocation Runs in accordance with [BSCP11.](https://bscdocs.elexon.co.uk/bsc-procedures/bscp-11-trading-disputes)

# Calculate the BM Unit SVA Gross Demand (for purposes of the CFD Arrangements)

In order to support the CFD Arrangements the VAS will, for each VAR, calculate and provide to the SAA the gross demand ('the BM Unit SVA Gross Demand') for each Supplier BM Unit and Settlement Period in the Settlement Day. The BM Unit SVA Gross Demand for a Supplier BM Unit is defined as the sum of the Corrected Component (CORC<sub>iNj</sub>) for all Consumption Component Classes 'N' associated with Active Import. It follows from this definition that the BM Unit SVA Gross Demand will be adjusted for distribution losses and for GSP Group Correction (but will exclude any Active Export energy).

#### Calculate the BM Unit Allocated Demand Disconnection Volume

Where a Demand Disconnection occurs as part of a Demand Control Event, the VAS will calculate and provide to the SAA the energy volumes associated with such disconnection for each affected Supplier BM Unit and Settlement Period; the VAS will also adjust Suppliers' Allocated BM Unit to account for the disconnection. These calculations will take place after the Demand Control Event, as part of a timetabled Reconciliation Volume Allocation Run.

# <span id="page-9-0"></span>**1.1.4 SVAA specific activities**

# SVA Metering System and Asset Metering System Register

The SVAA shall maintain a register of Half Hourly SVA Metering System Numbers (MSIDs) and Asset Metering System Numbers (AMSIDs) which may be submitted by:

- i) A Lead Party (VLP, AMVLP or Supplier) for the purposes of providing Balancing Services through SVA Metering Systems; when this is the case, each Metering System Number must be associated with a BM Unit; or
- ii) An  $AMVLP<sup>1</sup>$  for the purposes of providing Balancing Services through Asset Metering Systems; when this is the case, each Asset Metering System Number must be associated with a Secondary BM Unit; or
- iii) The NETSO for the purposes of notifying the volumes associated with Applicable Balancing Services provided to the NETSO outside of the BSC; when this is the case, each Metering System Number will not be associated with a BM Unit

This register will be known as the "SVA Metering System and Asset Metering System Register".

Lead Parties and the NETSO shall send MSID Pair Allocations to the SVAA and once validated the SVAA shall procure MSID Standing Data for each composite MSID within the MSID Pair and record the relevant details in the SVA Metering System and Asset Metering System Register".

The MDS shall provide Settlement Period Consumption data for use as the Allocated Metering System Metered Consumption to the SVAA where requested on the ELEX-REP-030.

The Advanced Data Services shall send Allocated Asset Metering System Metered Consumption to the SVAA for all AMSIDs to which they have been appointed by the AMVLP.

AMSID Pairs used for Asset Metering

l

<sup>&</sup>lt;sup>1</sup> VLPs that wish to register an Asset and its Asset Metering Systems and to allocate the related AMSID Pair to a Secondary BM Unit must complete the Asset Metering VLP Qualification process.

An AMVLP that wishes to allocate an AMSID Pair to its Secondary BM Unit for the purposes of Asset Metering shall send an AMSID Pair Allocation to a Secondary BM Unit to the SVAA with the AMSID Pair Differencing Indicator set to "F" and the MSID Pair Indicator set to "A".

The AMVLP shall only be required to send AMSID Pair Delivered Volumes to the SVAA in respect of AMSID Pairs used for Asset Metering.

#### AMSID Pairs used for Asset Differencing

An AMVLP that wishes to allocate an AMSID Pair (or AMSID Pairs) to its Secondary BM Unit for the purposes of Asset Differencing shall send AMSID Pair Allocations to the SVAA with the AMSID Pair Differencing Indicator set to "T" and the MSID Pair Indicator set to "D".

The AMVLP shall only be required to send MSID Pair Delivered Volumes to the SVAA in respect of AMSID Pairs used for Asset Differencing.

Calculate Secondary BM Unit Demand Volume

 SVAA shall calculate Secondary Half Hourly Consumption (non Losses) and Secondary Half Hourly Consumption (Losses) in accordance with [Annex S-2 section 7,](https://bscdocs.elexon.co.uk/bsc/bsc-section-s-2-supplier-volume-allocation-rules#annex-s-2-7) and send to the VLP(s) for the relevant Secondary BM Unit.

For each MSID where the SVAA has received Allocated Metering System Metered Consumption volumes for a Settlement Period and for each AMSID allocated to a Secondary BM Unit for the purposes of Asset Metering where the SVAA has received Asset Metering System Half Hourly Metered Data volumes for a Settlement Period, the SVAA shall aggregate volumes per Secondary BM Unit:

• SVAA shall calculate Secondary BM Unit Demand Volume, by summing Secondary BM Unit Demand Volumes (non Losses) and Secondary BM Unit Delivered Volumes (Losses) for a particular Secondary BM Unit, and send to the SAA.

#### Calculate Secondary BM Unit Supplier Delivered Volumes

Lead Parties shall, where appropriate, send MSID Pair Delivered Volumes to the SVAA for delivered Balancing Services for a settlement period.

<span id="page-10-0"></span> SVAA shall calculate Secondary Half Hourly Delivered (non Losses) and Secondary Half Hourly Delivered (Losses) in accordance with Annex S-2 section 7, and send to the Supplier(s) for the relevant (Primary) BM Unit(s)<sup>2</sup>.

 $\overline{a}$ 

<sup>2</sup> For P344 Proposed, only if Customer consent has been granted.

For each Secondary BM Unit where the SVAA has received MSID Pair Delivered Volumes and / or AMSID Pair Delivered Volumes for a Settlement Period, the SVAA shall aggregate volume per Supplier Primary BM Unit per Secondary BM Unit:

SVAA shall calculate Secondary BM Unit Supplier Delivered Volumes, by summing Secondary BM Unit Delivered Volumes (non Losses) and Secondary BM Unit Delivered Volumes (Losses) for each Supplier Primary BM Unit per Secondary BM Unit, and send to the SAA.

#### Calculate Supplier BM Unit Non BM Unit ABSVD

The NETSO shall send MSID Pair Delivered Volumes associated with Applicable Balancing Services provided to the NETSO to the SVAA for a settlement period

- SVAA shall calculate MSID Applicable Balancing Services Volume Data (non-losses) and MSID Applicable Balancing Services Volume Data (losses) in accordance with Annex S-2 section 7, and send to the Supplier(s) for the relevant (Primary) BM Unit(s); $22$
- SVAA shall calculate Supplier BM Unit Non BM ABSVD, by summing MSID Applicable Balancing Services Volume Data (nonlosses) and MSID Applicable Balancing Services Volume Data (losses) for each Supplier Primary BM Unit, and send to the SAA.

[Placeholder for P395 activities]

# <span id="page-11-0"></span>**1.1.5 Industry Standing Data Management**

ISD refers to those items of data, which are required to be passed from a central administrator i.e. the SVAA, referred to as the Industry Standing Data Manager (ISDM), to the relevant Market Participants. The ISD service will provide a single authoritative source of ISD.

The ISDM will receive up-dates to ISD from BSCCo in line with the ISD Change Timetable as defined in BSCP707. The ISDM will act as the administrator and distributor of ISD to relevant Market Participants (including the Initial Allocation and Reconciliation Agent (IARA)), subject to any confidentiality agreements, where appropriate. To assist with distributing relevant parts of ISD, the ISDM will send notification of new ISD data to Market Participants using the IF/PUB 47 Notification of the Publication of a Downloadable Asset.

The ISDM will provide a snapshot of ISD for any Settlement Day on request by any authorised party, for audit and dispute purposes. The ISDM will also provide ISD on request to approved parties seeking Qualification.

The information provided to such non-BSC parties will be the set of data most recently distributed to the relevant Market Participants.

# <span id="page-11-1"></span>**1.1.6 BSC Service Desk**

The SVAA will manage the BSC Service Desk. The SVAA will report to the BSC Service Desk any significant known or suspected errors in the Supplier Volume Allocation process, any such report shall be confirmed in writing. Market Participants will raise queries with the SVAA via the BSC Service Desk.

This BSC Procedure is complementary to the activities of the overall VAR Process, which is incorporated in BSCP01. The activities of this procedure are used by BSCP01 to complete the VAR activities and this procedure will be triggered as a result of [BSCP01.](https://bscdocs.elexon.co.uk/bsc-procedures/bscp-01-overview-of-trading-arrangements)

# <span id="page-13-0"></span>**1.2 Main Users of Procedure and their Responsibilities**

This BSC Procedure should be used in the main by the SVAA.

However, the following organisations or services will also require input from or output to the SVAA Services:

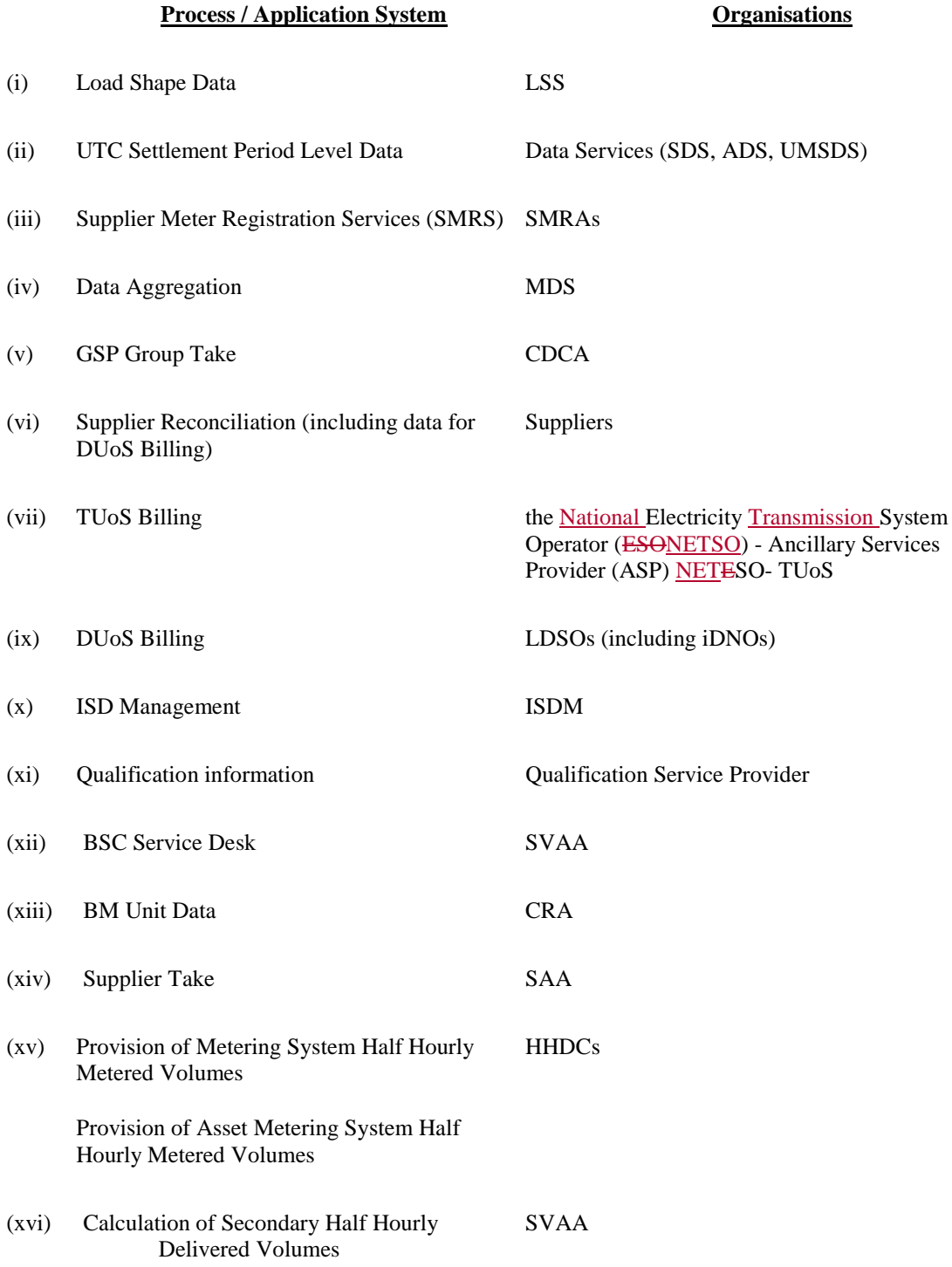

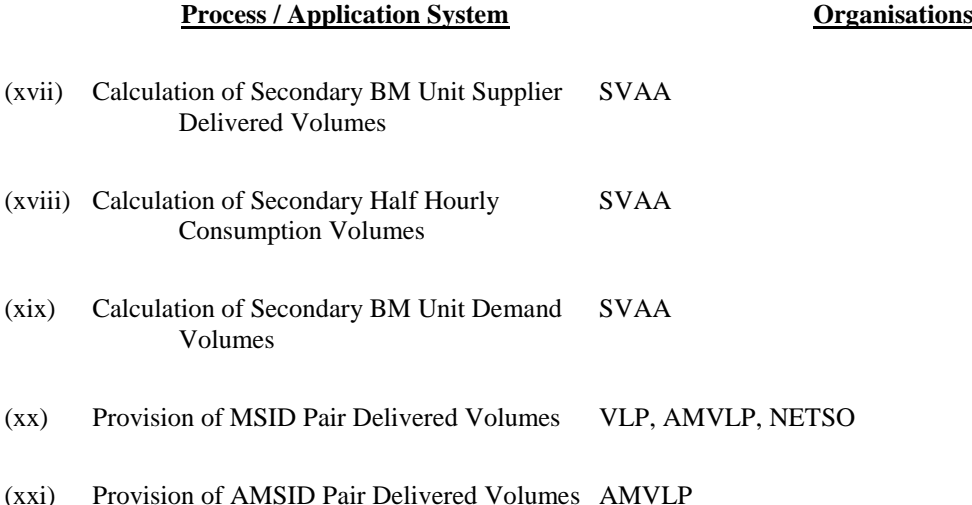

The SVA System will apply version controls to all data received. All data received will have a date and version stamp attached to it.

# <span id="page-14-0"></span>**1.3 Use of the Procedure**

This procedure should be referred to by users trying to understand the role and responsibilities and role of the SVAA who will operate and maintain the Stage 2 SVA System and the ISD system.

Throughout this procedure, timetables reflect the following:

- i. Working Day (WD) or
- ii. Settlement Day (SD) and WD.

The Load Shaping Service shall calculate Load Shapes in kilo Watt hours (kWh), otherwise, SVAA processes all consumption data it receives from the Data Service in MWh.

This BSC Procedure does not cover the receipt of the various standing data related changes which are documented in [BSCP507.](https://bscdocs.elexon.co.uk/bsc-procedures/bscp507-supplier-volume-allocation-standing-data-changes)

The remaining sections in this document are:

Section 2 - Responsibilities of the SVAA services.

Section 3 - Interface and Timetable Information: this section defines in detail the requirements of each business process.

Section 4 - Appendices: this section contains supporting information.

#### <span id="page-14-1"></span>**1.4 Balancing and Settlement Code Provision**

This BSC Procedure has been produced in accordance with the provisions of the Balancing and Settlement Code (the Code). In the event of an inconsistency between the provisions of this BSC Procedure and the Code, the provisions of the Code shall prevail.

# <span id="page-15-0"></span>**1.5 Associated BSC Procedures**

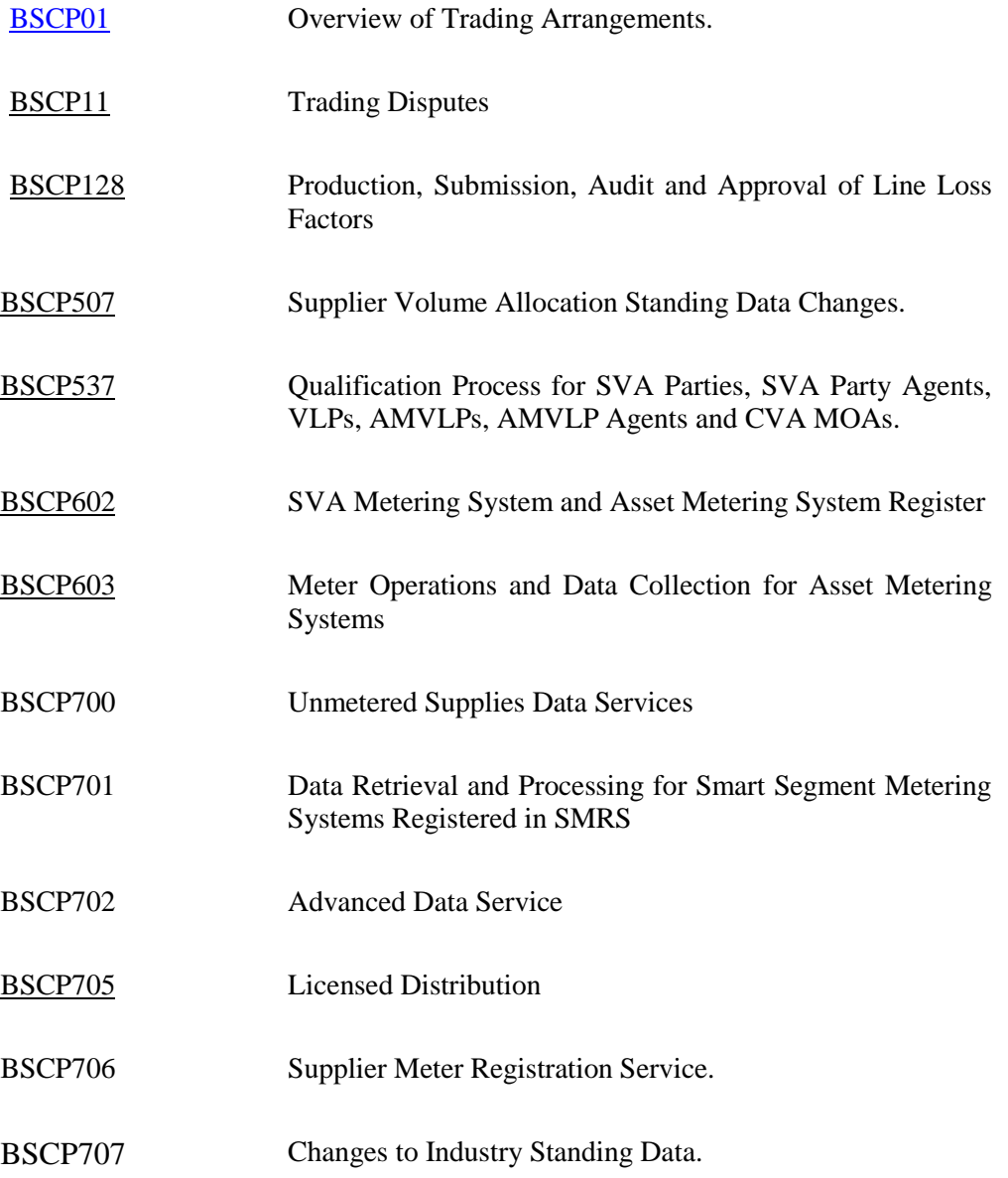

# <span id="page-16-0"></span>**1.6 Acronyms and Definitions**

#### <span id="page-16-1"></span>**1.6.1 Acronyms**

The terms used in this BSC Procedure are defined as follows:

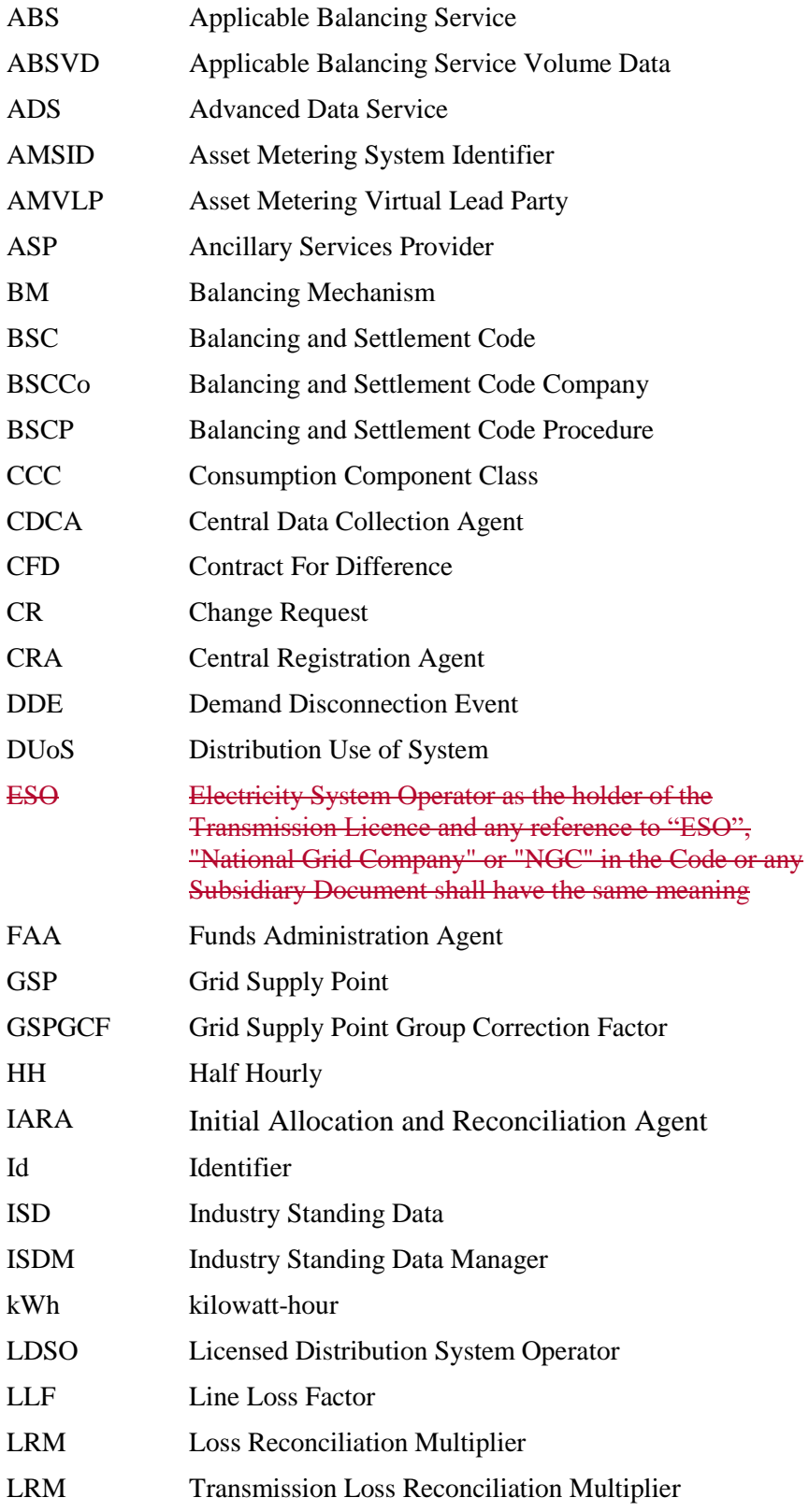

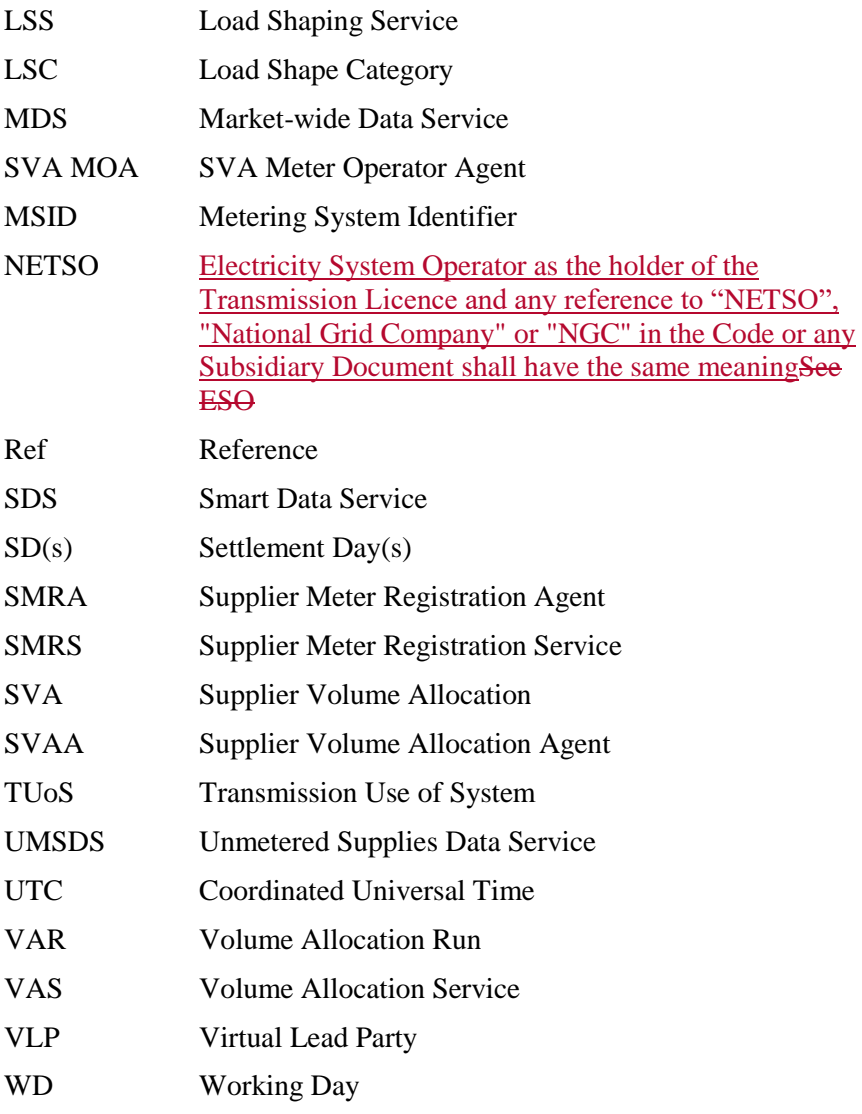

# <span id="page-17-0"></span>**1.6.2 Definitions**

Full definitions of the above acronyms are, where appropriate, included in the Balancing and Settlement Code.

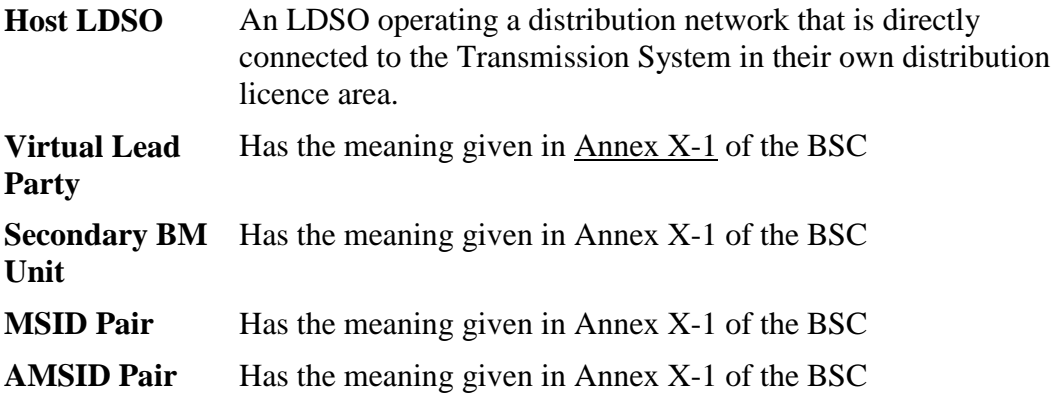

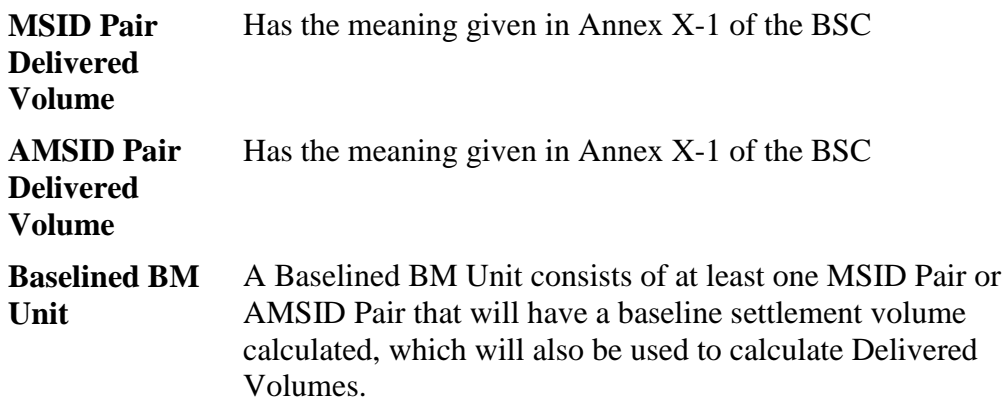

# <span id="page-19-0"></span>**2 Responsibilities of the SVAA services**

# <span id="page-19-1"></span>**2.1 SVAA activity**

The requirements for the BSC Central Services provided by the SVAA can be found in the BSC Central Services Service Description.

The high level responsibilities of each of the Services are as follows:

# <span id="page-19-2"></span>**2.1.1 The Load Shaping Service [MHHSP-05\_LSS-Method\_Statement]**

The LSS is responsible for:

- Identifying Load Shape Categories (LSC) using Industry Standing Data (ISD);
- Counting the MSID data associated with each LSC;
- Calculating the Load Shape associated with each LSC;
- Calculating the Load Shape Total for each LSC;
- Calculating the Off-peak total associated with each LSC;
- Calculating the Peak total associated with each LSC:
- Calculating the 7 day Rolling Total for each LSC;
- Calculating the 7 Day Rolling Off-peak Total For each LSC;
- Calculating the 7 Day Rolling Peak Total For each LSC;
- Calculating the default Load Shapes where the available data for an LSC is less than the configured De-minimis Data Count value defined in ISD;
- Calculating back-stop Load shapes where no data is available for LSCs in any GSP Group;
- LSS post calculation validation requirements; and
- Publishing the Load Shape data;

# <span id="page-19-3"></span>**2.1.2 The Market-wide Data Service [MHHSP-07\_MDS\_Method\_Statement]**

The MDS is responsible for:

- Selecting UTC Period Level Consumption data for an MDS Run;
- [IR2]Receiving Data from Suppliers for EMR Settlement Limited<sup>3</sup>;
- Identifying MSIDs that require a default calculation;
- Identifying BMU data using ABMU to MSID mapping;
- Applying the default data and reporting;
- Counting and Calculating  $BMPC<sub>iHNDi</sub>$  data;
- Accessing Line Loss Factors and calculating Line Losses for BMPC<sub>iHNDi</sub>;
- Determination of aggregated Active Import Storage Volumes;
- Providing the calculated volume to VAS;
- Publishing the calculated volumes to Suppliers;

 $\overline{a}$ 

<sup>&</sup>lt;sup>3</sup> EMRS data is sent by Suppliers on the D0354 Metering System Reporting Notification

- Receive information from Electricity System Operator (ENETSO) and impacted Licensed Distribution System Operators (LDSOs) for DDE;
- Receive information from BSCCo on the reference day as directed by the BSC Panel;
- Calculate Disconnection Volumes for Advanced Metering Systems;
- Calculate Disconnection Volumes for the Smart and UMS Consumption Component Classes; and
- Provide the Disconnection Volumes to VAS.

# <span id="page-20-0"></span>**2.1.3 The Volume Allocation Service [MHHSP-06\_VAS\_Method\_Statement]**

The VAS is responsible for:

- **[MHHSP-01-VAS]**Accessing and maintaining the Master Settlement Timetable;
- Inputting configurable parameters, such as tolerances/thresholds for validation;
- Accessing Uncorrected BM Unit's Period Level Consumption (BMPCiHNDj) within Consumption Component Class (CCC) 'N' data by Balancing Mechanism Unit (BMU) from the Market-wide Data Service (MDS);
- Accessing the of Uncorrected BM Unit's Period Level Consumption Losses (BMPCL<sub>iHNDJ</sub>) within Consumption Component Class 'N' data by Balancing Mechanism Unit (BMU) from MDS;
- Accessing Industry Standing Data held by the VAS;
- Validating the MDS data and producing exception reports;
- Accessing GSP Group Take Data from the Central Data Collection Agent (CDCA);
- Validating the CDCA data and producing exception reports;
- Calculating the Suppliers Settlement Period Consumption (Non-losses)  $(C<sub>iNDi</sub>)$ ;
- Calculating the Suppliers Settlement Period Consumption (Losses)  $(CLOSS<sub>iNDi</sub>)$ ;
- Determination of GSP Group Settlement Period Consumption  $(GCH<sub>NDi</sub>)$ ;
- Calculating the Grid Supply Point Group Correction Factors (GSPGCF);
- Determining the Corrected Component (CORC<sub>iNDi</sub>) for each CCC;
- Validating the out-turn calculations;
- Supplier Deemed Take  $(SDT_{HZDi})$ ;
- Determination of BM Unit Allocated Demand Volume (BMUADV<sub>iDi</sub>));
- Determination of Period BMU Gross Demand for SVA Storage Facilities (SDBMU<sub>imDi</sub>);
- Receiving Disconnection volumes from MDS:
- Calculating the Total BM Disconnection Volumes; and
- Reporting the disconnection volumes to the SAA and Market Participants

The detail of the calculations undertaken by BSC Central Services can be found in BSC Section S Annex S3.

# **3. Interface and Timetable Information**

# **3.1 Load Shape Production for Settlement Day**

<span id="page-22-1"></span><span id="page-22-0"></span>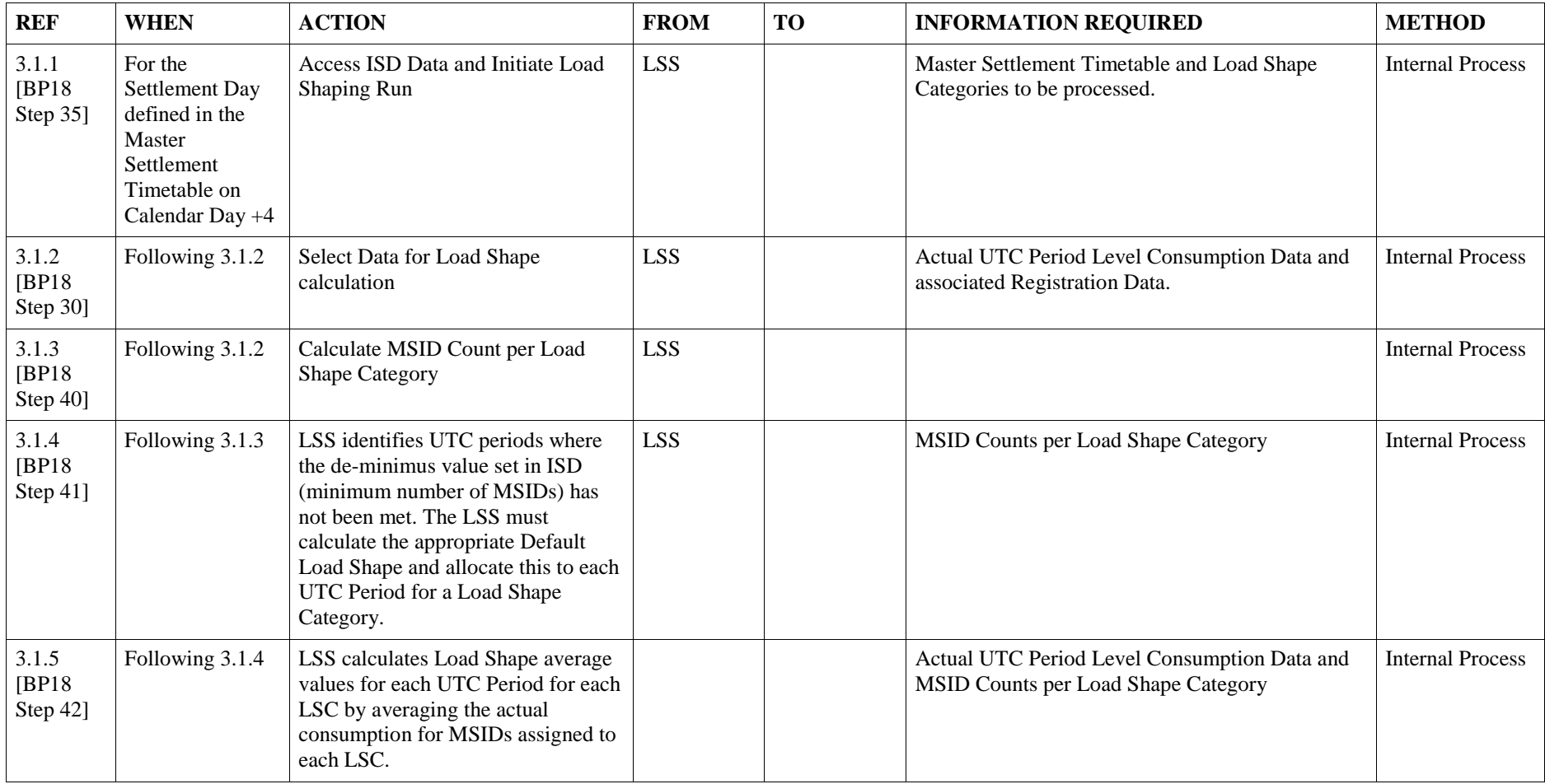

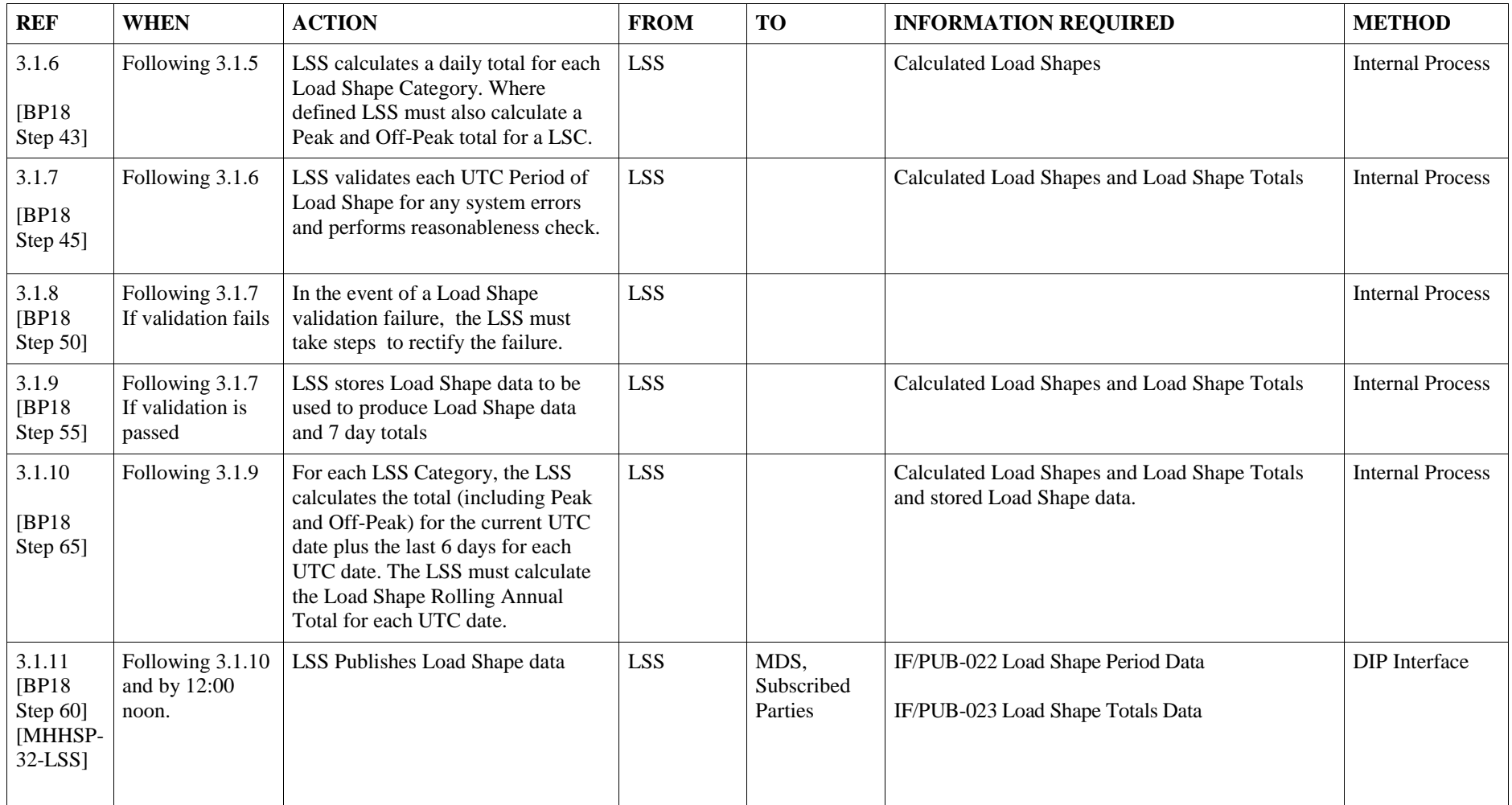

# <span id="page-23-0"></span>**3.2 SVAA performs a MDS Run for a Settlement Day**

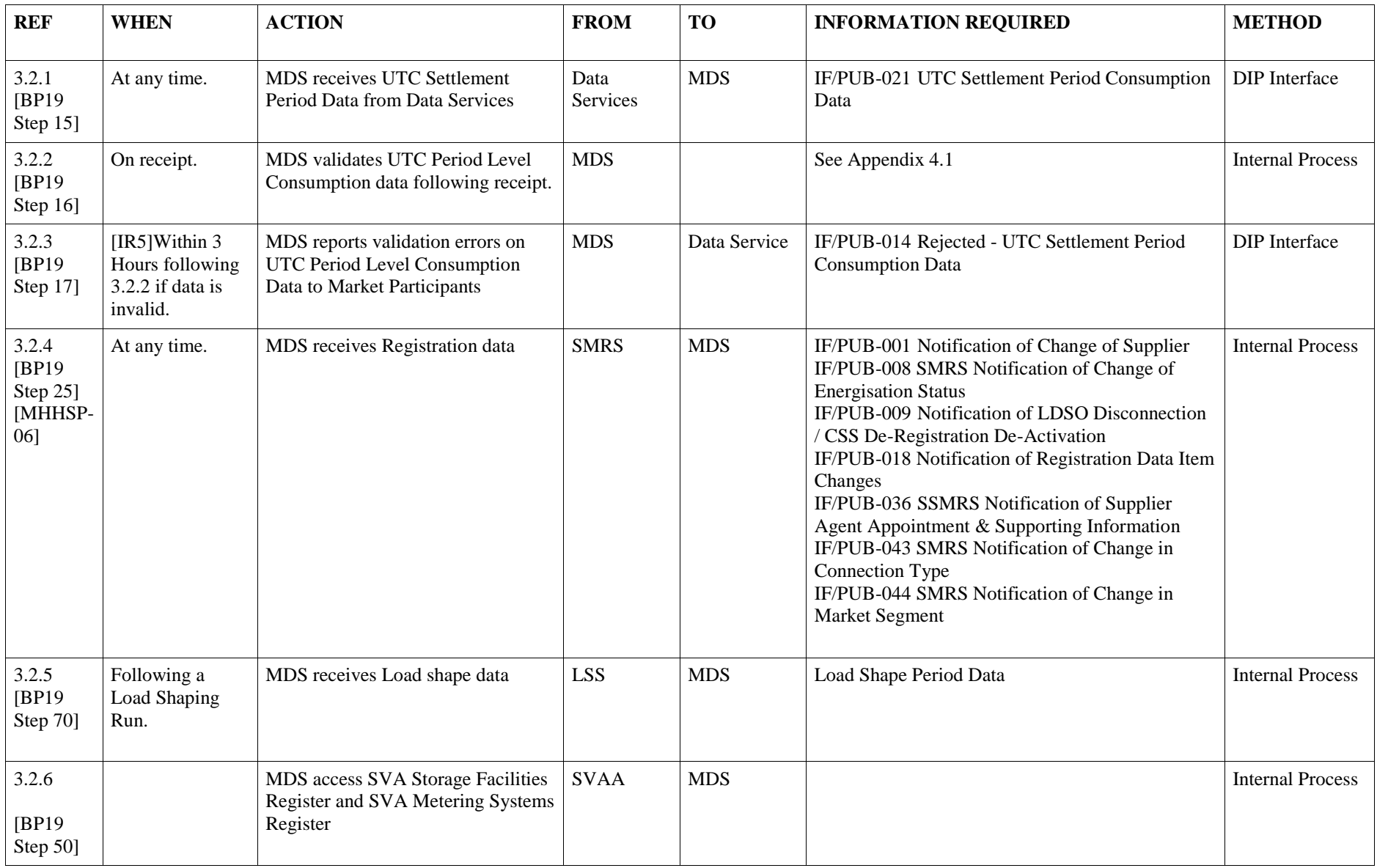

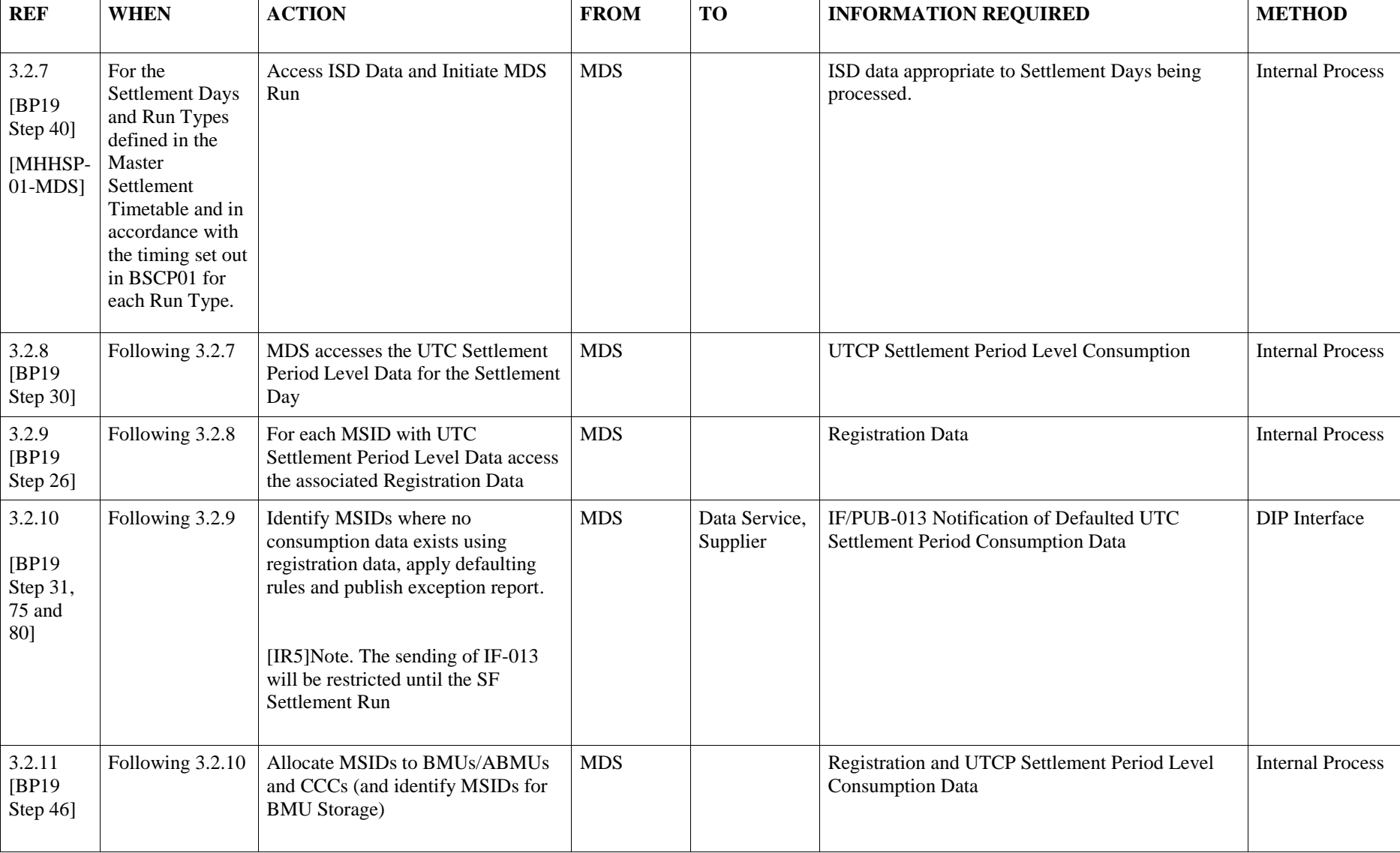

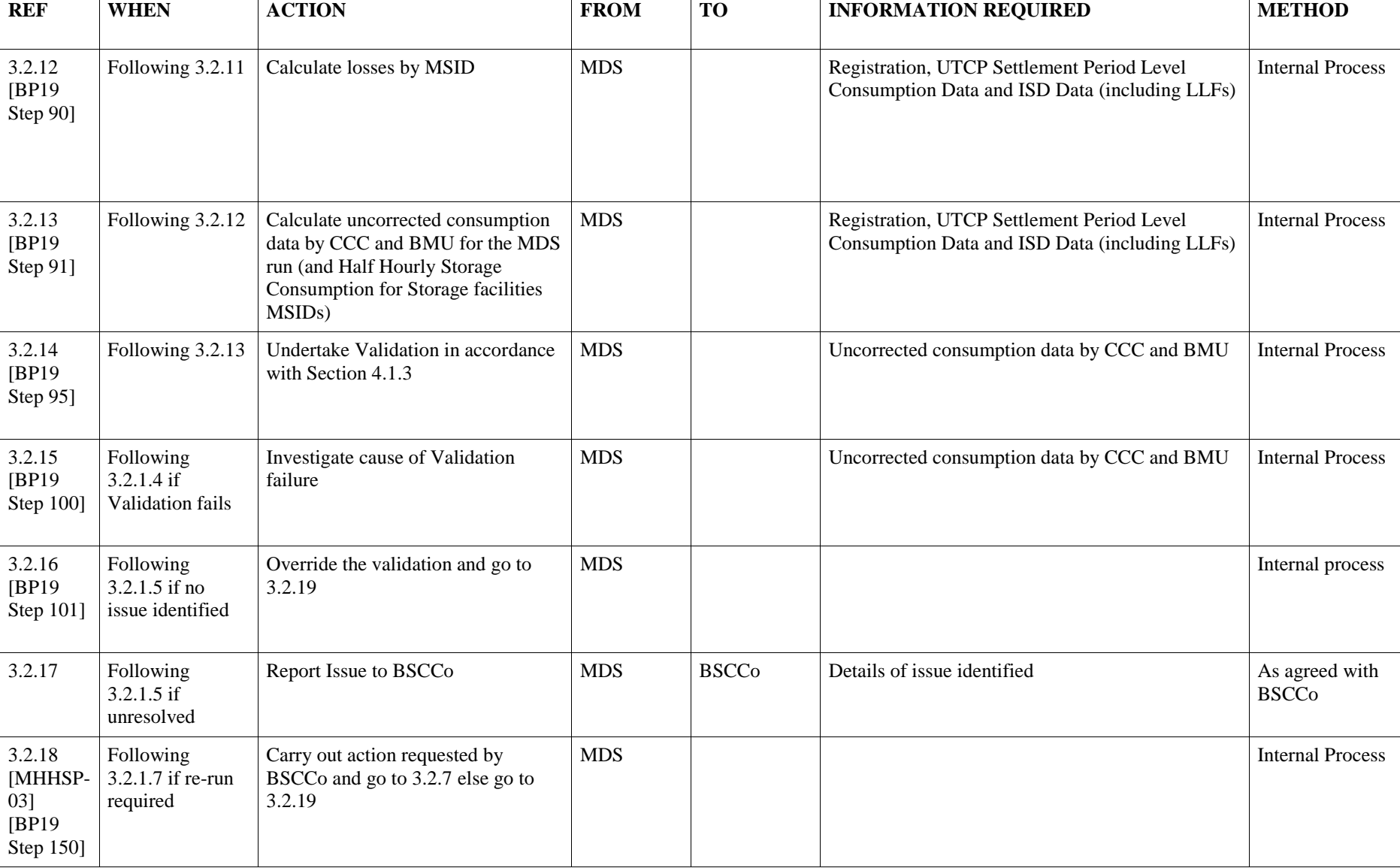

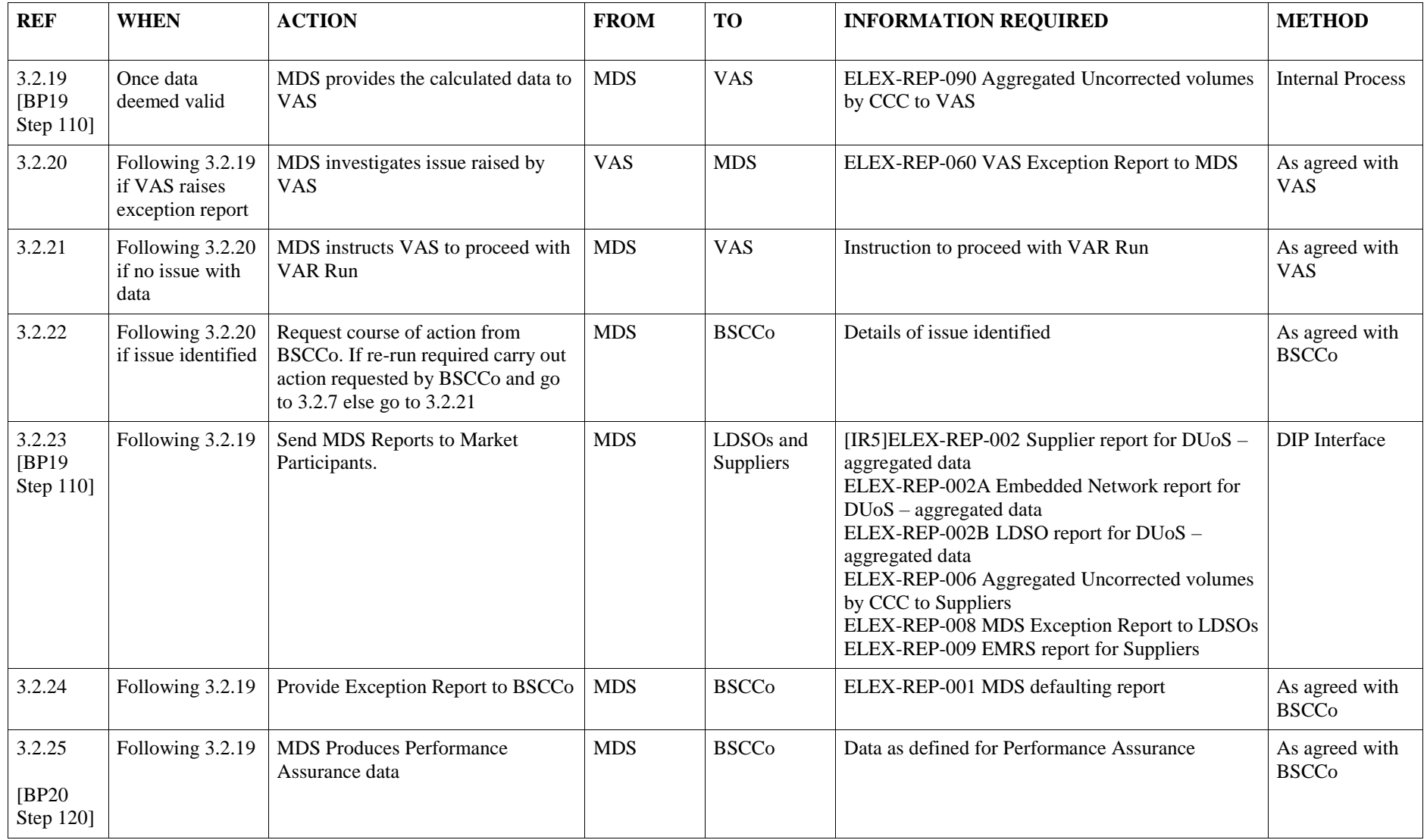

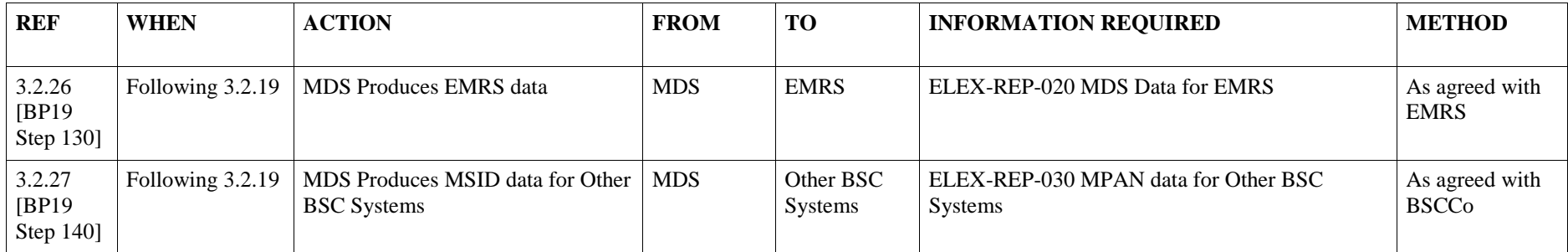

# **3.3 VAS Initiates an Interim Information Volume Allocation Run for Settlement Day**

<span id="page-29-0"></span>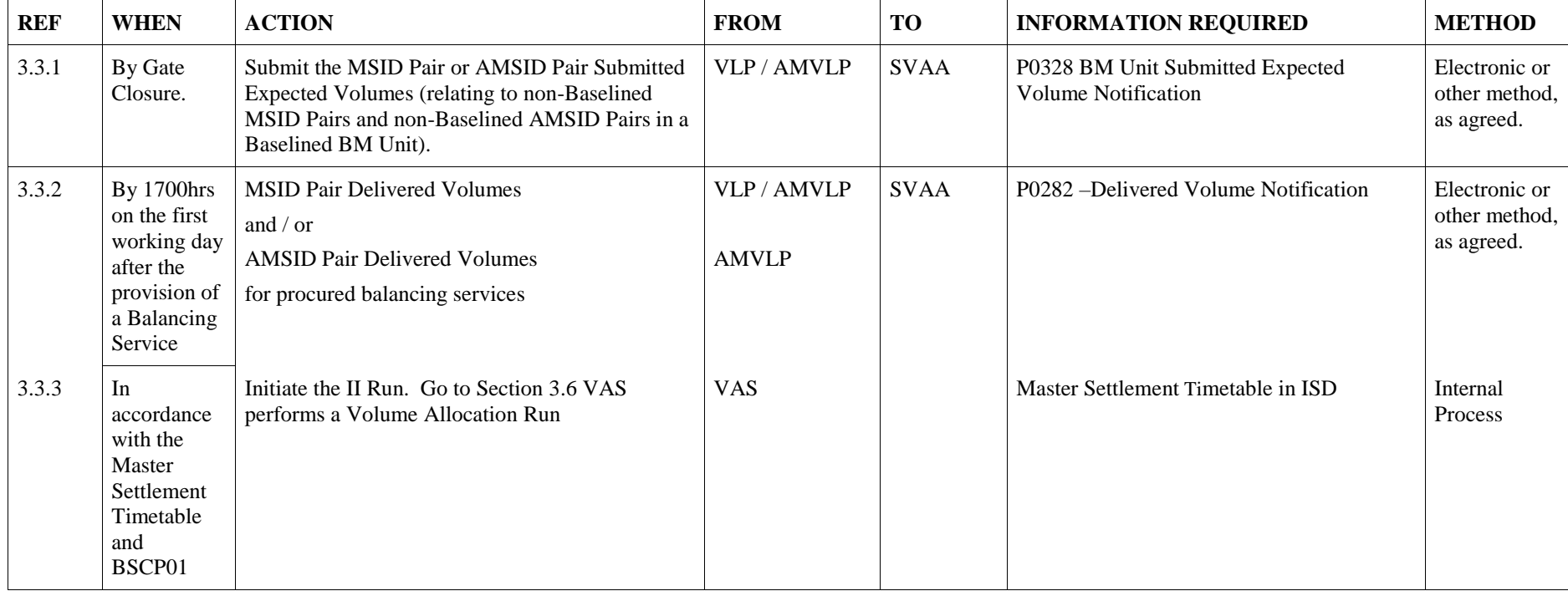

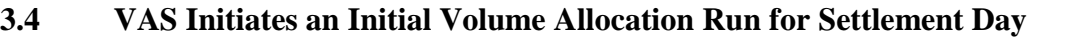

| <b>REF</b> | <b>WHEN</b>                                                                     | <b>ACTION</b>                                                                                                    | <b>FROM</b>            | <b>TO</b>   | <b>INFORMATION REQUIRED</b>                                       | <b>METHOD</b>                                |
|------------|---------------------------------------------------------------------------------|----------------------------------------------------------------------------------------------------|------------------------|-------------|-------------------------------------------------------------------|----------------------------------------------|
| 3.4.1      | In<br>accordance<br>with the<br>Master<br>Settlement<br>Timetable<br>and BSCP01 | MSID Pair Delivered Volumes for procured<br>balancing services                                                                                                 | VLP or<br><b>AMVLP</b> | <b>SVAA</b> | P0282 Delivered Volume Notification                               | Electronic or<br>other method,<br>as agreed. |
| 3.4.2      | In<br>accordance<br>with the<br>Master<br>Settlement<br>Timetable<br>and BSCP01 | AMSID Pair Delivered Volumes for procured<br>balancing services                                                                                                | <b>AMVLP</b>           | <b>SVAA</b> | P0282 Delivered Volume Notification <sup>4</sup>                  | Electronic or<br>other method,<br>as agreed. |
| 3.4.3      | In<br>accordance<br>with the<br>Master<br>Settlement<br>Timetable<br>and BSCP01 | Send Asset Metering System Half Hourly Metered<br>Volumes in clock time, in kWh, for Asset<br>Metering System Numbers specified by the<br>AMVLP <sup>5</sup> . | <b>HHDC</b>            | SVAA.       | D0390 Asset Metering System Half Hourly<br><b>Metered Volumes</b> | Electronic or<br>other method<br>as agreed.  |
| 3.4.4      | In<br>accordance<br>with the<br>Master<br>Settlement                            | Initiate the SF Run. Go to Section 3.6 VAS<br>performs a Volume Allocation Run                                                                                 | <b>VAS</b>             |             | Master Settlement Timetable in ISD                                | Internal<br>Process                          |

<sup>4</sup> Version 002 of the P0282 allows the provision of MSID Pair Delivered Volumes or AMSID Pair Delivered Volumes to the SVAA.

<span id="page-30-0"></span> $\overline{a}$ 

<sup>&</sup>lt;sup>5</sup> The Advanced Data Service may send the file before this date, if available, but must send the file by this date, using estimated data where no actual data is available. Once the Advanced Data Service has submitted actual data to the SVAA, there is no requirement for the Advanced Data Service to resubmit data for subsequent VARs.

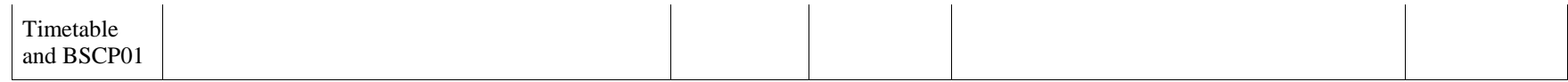

# **3.5 VAS Initiates a Timetabled Reconciliation Volume Allocation Run(s) for a Settlement Day (post Initial Volume Allocation Run)**

<span id="page-32-0"></span>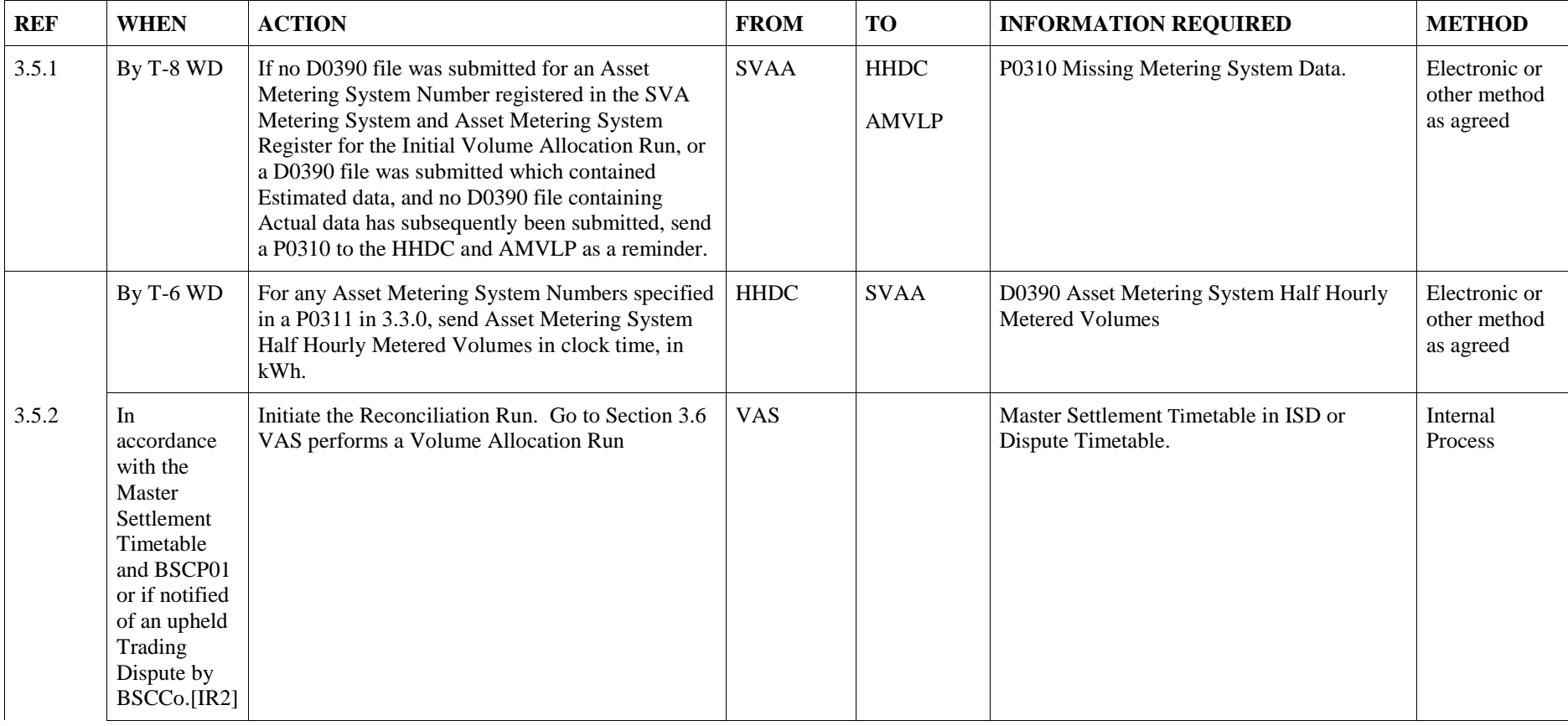

# **3.6 VAS performs a Volume Allocation Run**

<span id="page-33-0"></span>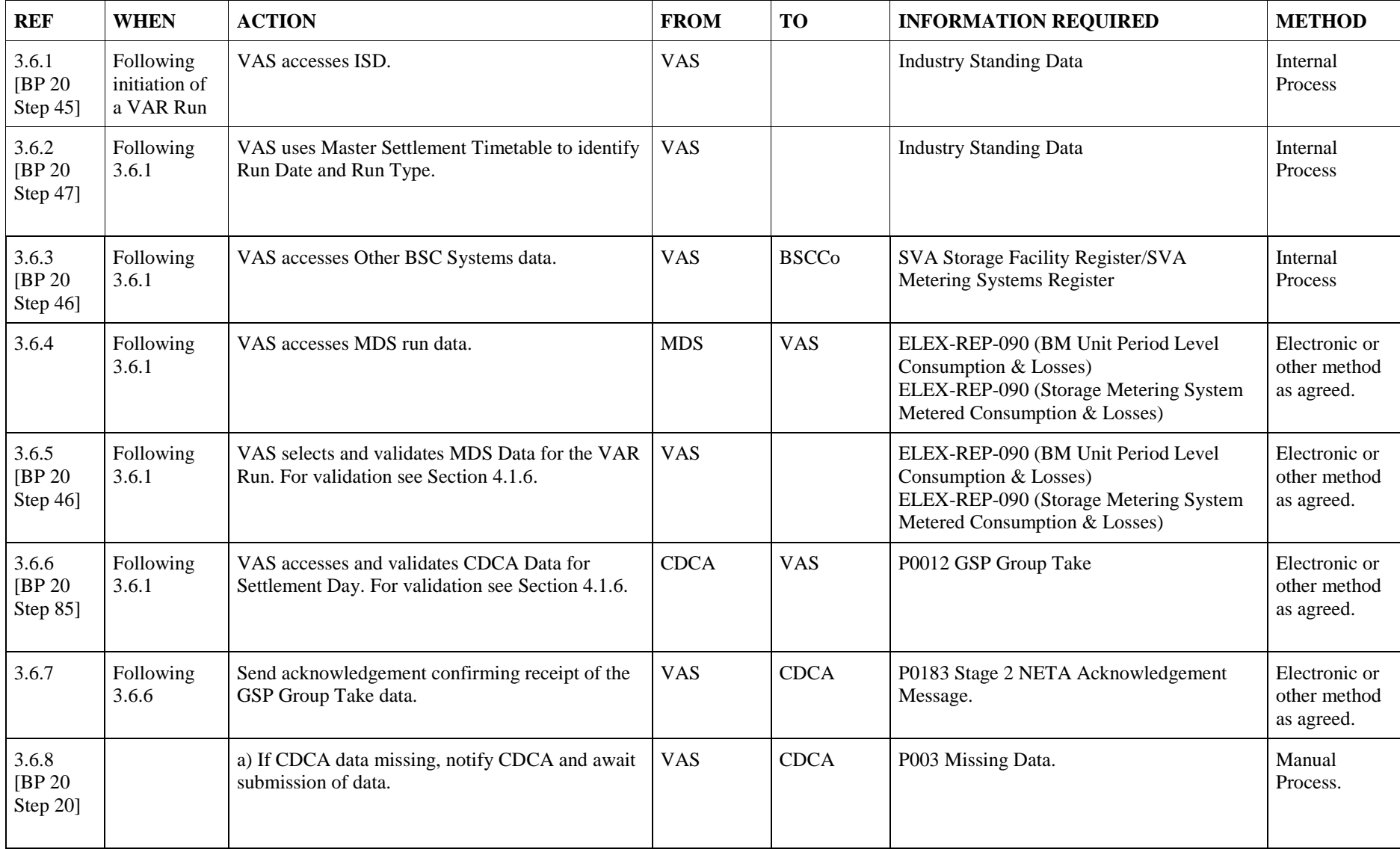

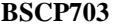

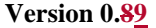

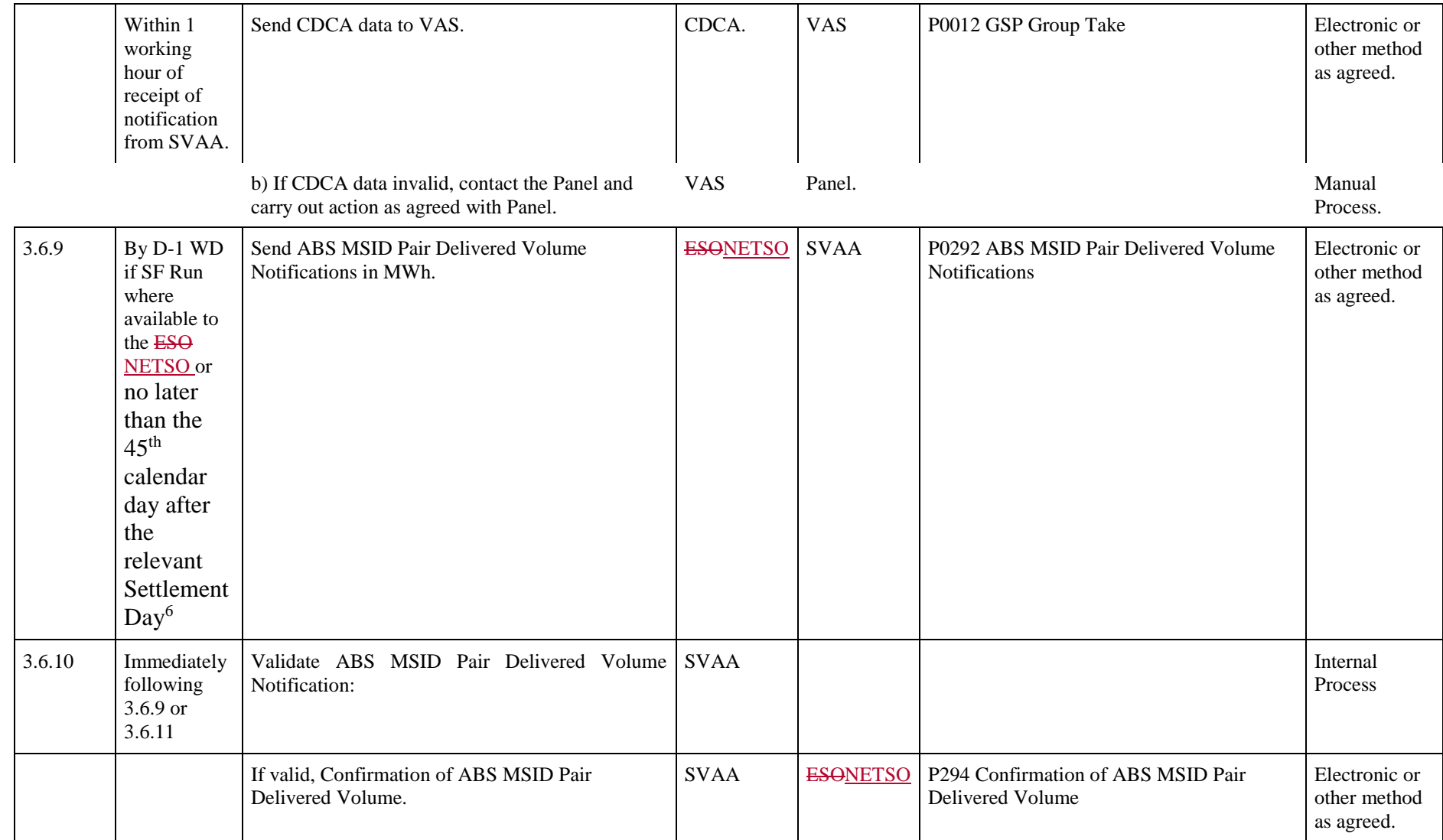

6 If not already provided for the SF Run

**Balancing and Settlement Code Page 35 of 64 DD MM YYYY**

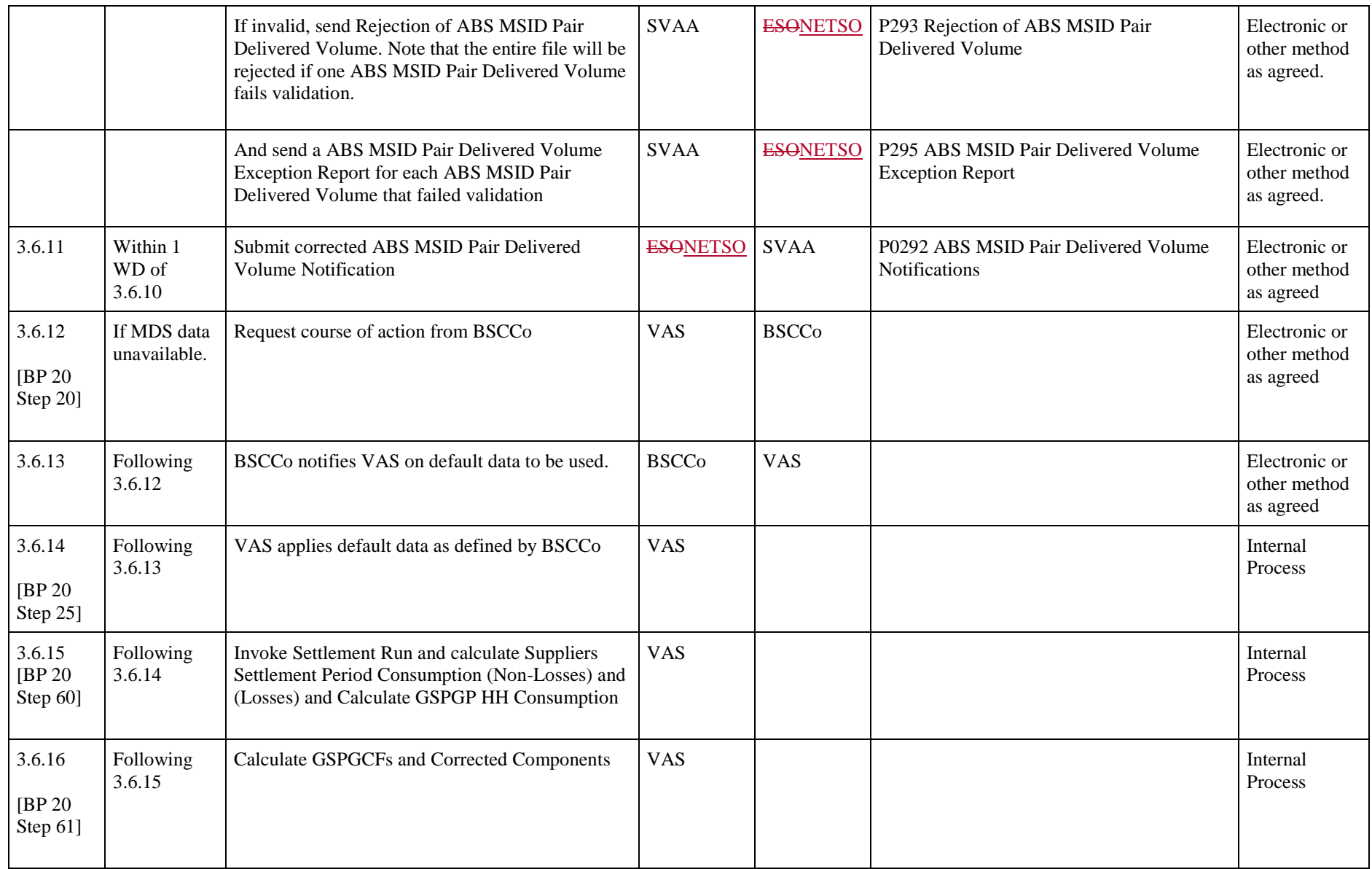

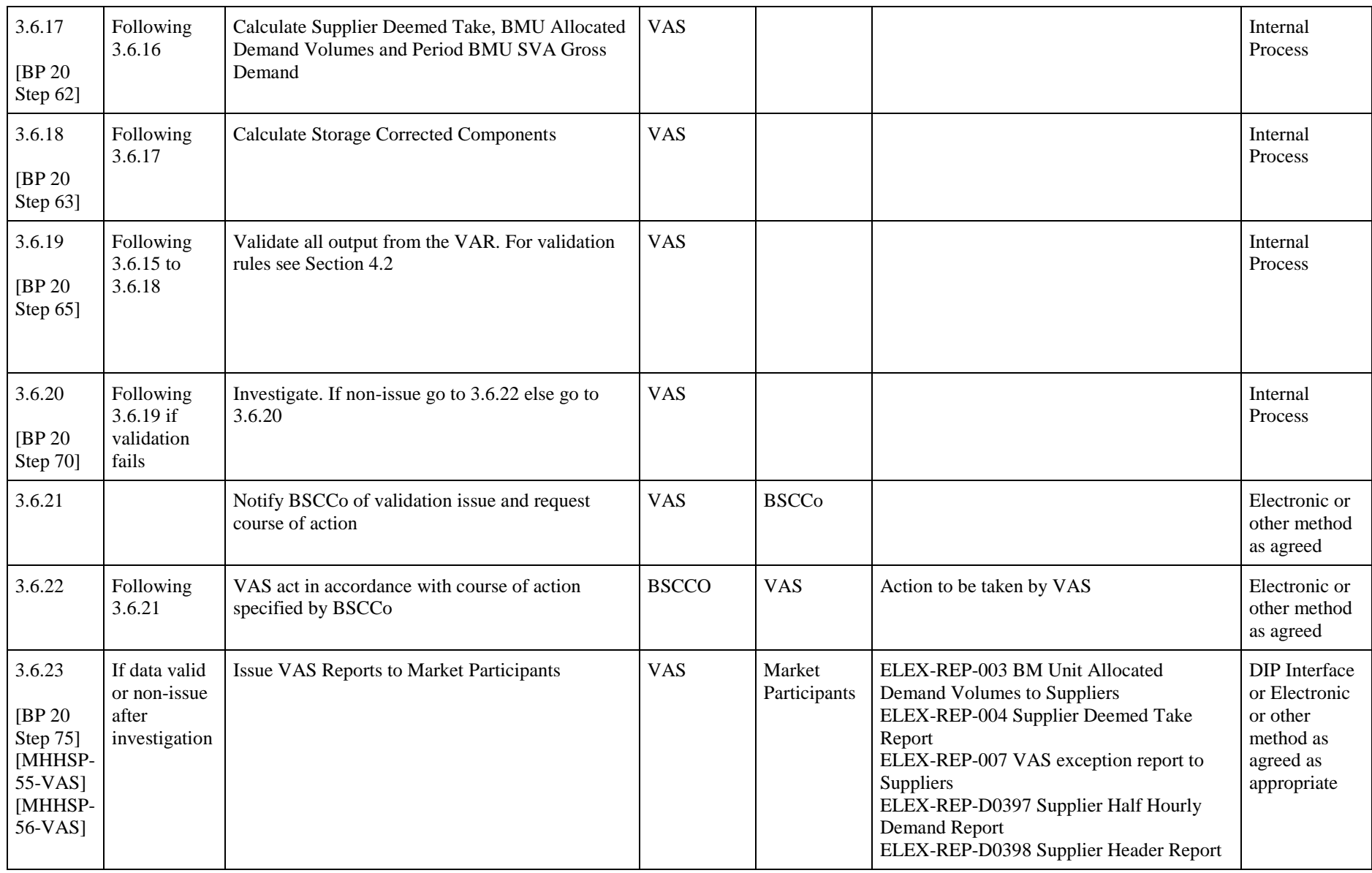

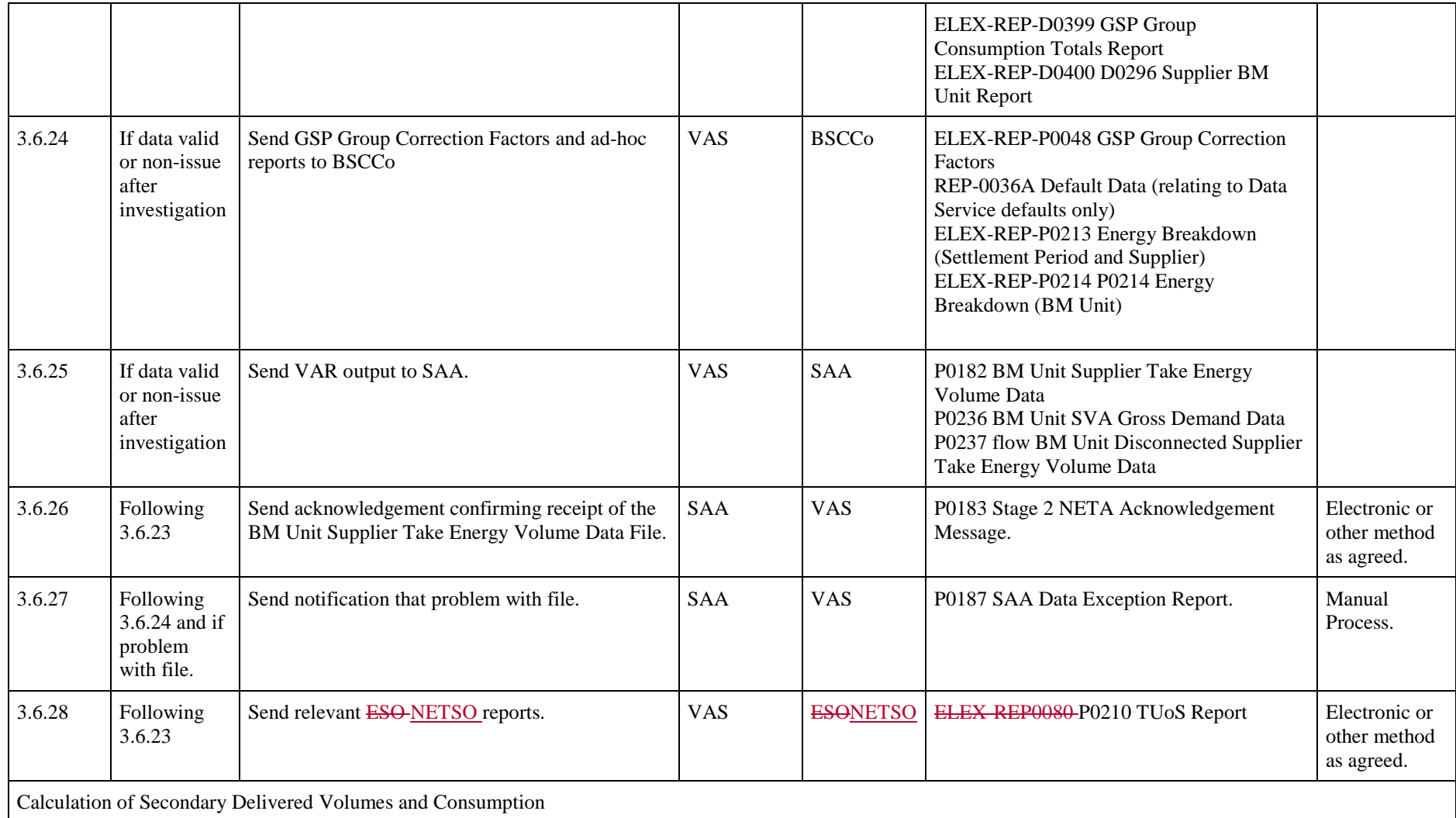

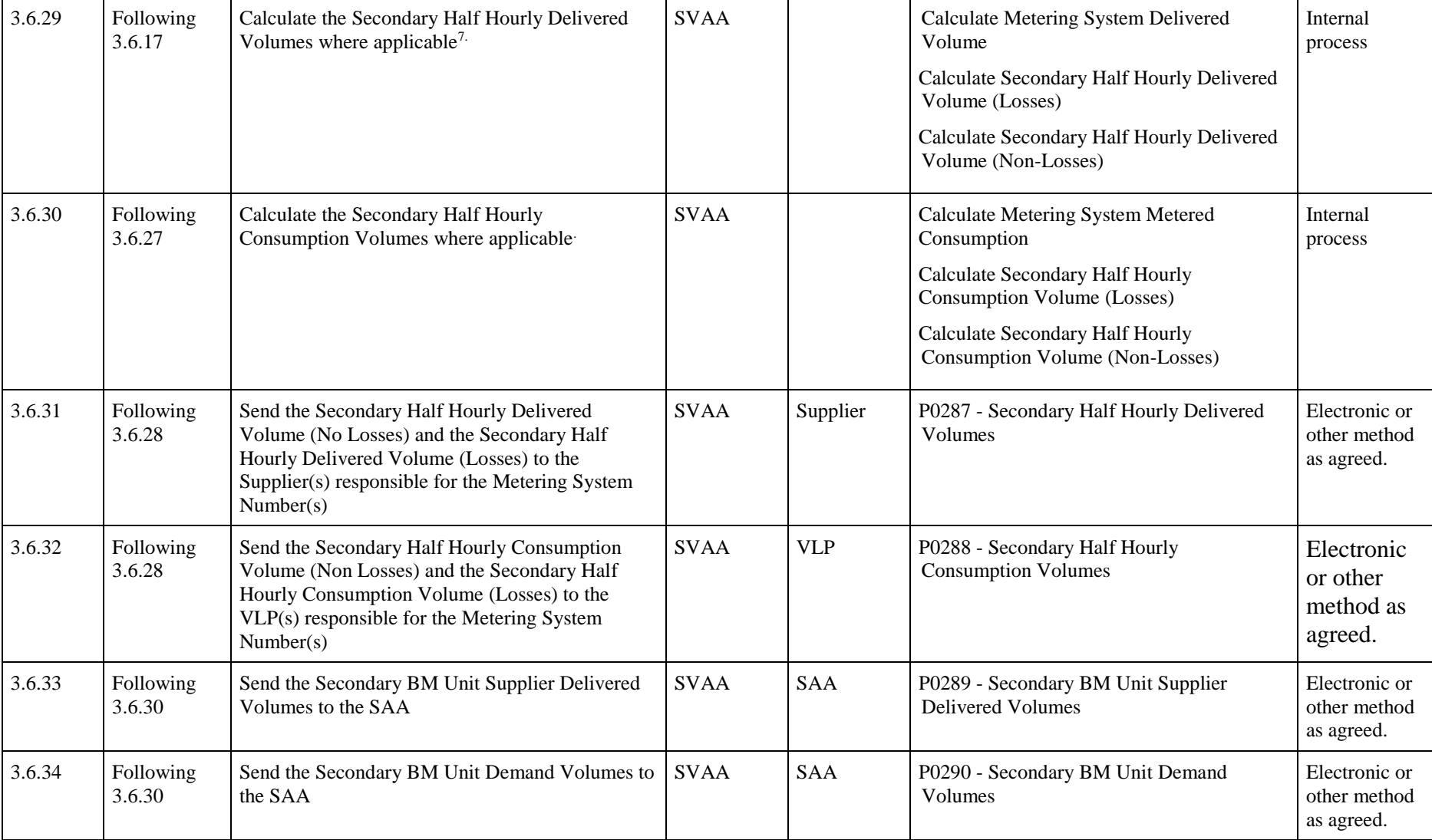

7 If a MSID Pair delivered volume has been received

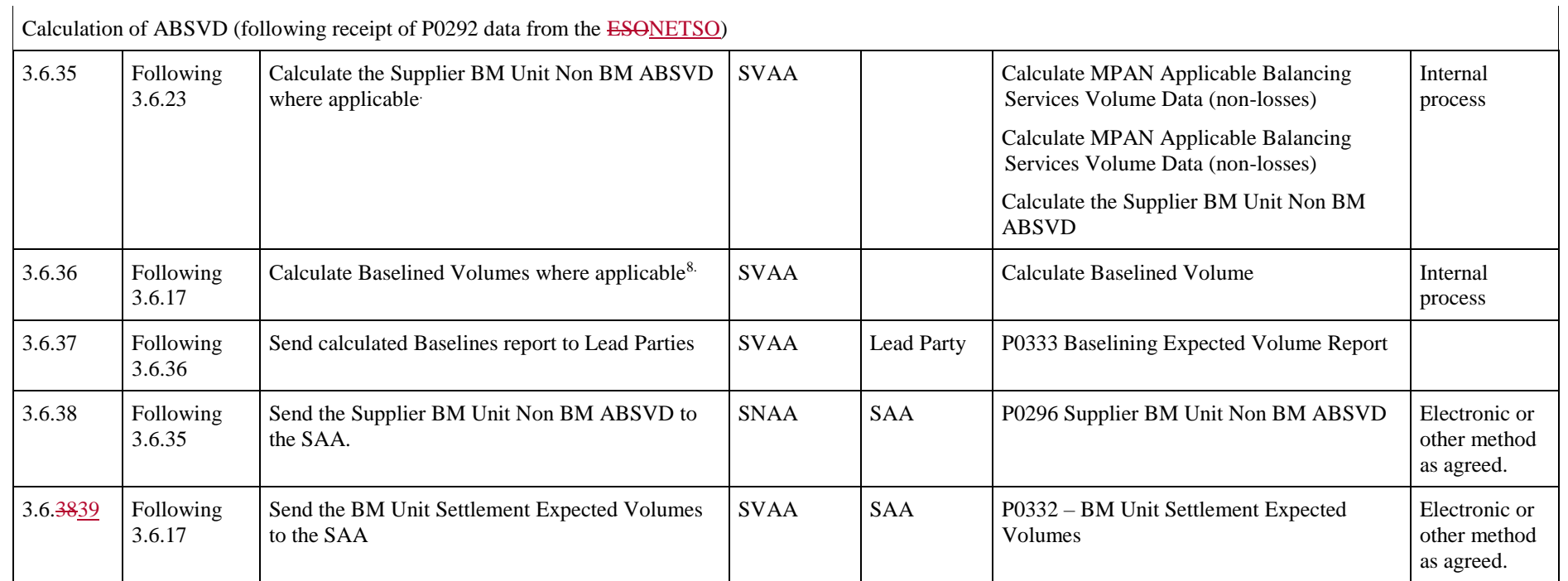

<sup>&</sup>lt;sup>8</sup> If historic data has been received for MSID Pairs or AMSID Pairs registered with SVAA for Baselining

# **3.7 Implementation of ISD Changes**

<span id="page-40-0"></span>![](_page_40_Picture_286.jpeg)

**Balancing and Settlement Code Page 41 of 64 DD MM YYYY**

![](_page_41_Picture_81.jpeg)

# **3.8 Receipt of Balancing Mechanism Unit(s)**

![](_page_42_Picture_185.jpeg)

<span id="page-42-0"></span><sup>&</sup>lt;sup>9</sup> The BM Unit data will be received directly by MDDM however the MDDM will not publish this MDD until a request is received from the CCC via Business Event 3.7.

# **3.9 Update of Line Loss Factors**

<span id="page-43-0"></span>![](_page_43_Picture_123.jpeg)

# **3.10 Request for file re-send from SVAA**

<span id="page-44-0"></span>![](_page_44_Picture_245.jpeg)

![](_page_45_Picture_259.jpeg)

![](_page_46_Picture_120.jpeg)

# **3.11 Timetabled Reconciliation Run for Settlement Dates impacted by Demand Disconnection Events**

Where a Settlement Date is impacted by a Demand Disconnection Event (i.e. it contains Demand Control Impacted Settlement Periods), the SVAA shall receive and process adjusted energy volumes as part of a timetabled Reconciliation Run.

<span id="page-47-0"></span>![](_page_47_Picture_241.jpeg)

![](_page_48_Picture_310.jpeg)

![](_page_49_Picture_254.jpeg)

![](_page_50_Picture_276.jpeg)

![](_page_51_Picture_303.jpeg)

![](_page_52_Picture_171.jpeg)

The Disconnection related SVAA reports (i.e.  $\frac{D0369D0401}{D0374D0402}$ ,  $\frac{D0373-D0403}{D0374D0404}$  are designed to allow more than one Demand Control Event to be reported for a single Settlement Date. In practice the SVAA will aggregate all disconnection related volumes and report them against the first Demand Control Event of the Settlement Date.

![](_page_54_Picture_134.jpeg)

<span id="page-54-0"></span>![](_page_54_Picture_135.jpeg)

# **3.13 MDS Calculates Annual Consumption Data**

<span id="page-55-0"></span>![](_page_55_Picture_160.jpeg)

# <span id="page-56-0"></span>**4. Appendices**

# <span id="page-56-1"></span>**4.1 Validation of Incoming Data**

The SVAA shall validate all UTC Period Level Consumption data following receipt using the associated Registration Data for each MSID. The detailed validation requirements and Self Describing Error Response Codes are set out in the BSC Central Services Service Description. A high level view of the validation is as follows:

- The data is for the correct Data Service Appointed for UTC the Settlement Date;
- The data has a Measurement Quantity must equal "AI" or "AE";
- The data received is not for a Settlement Date that has already been subject to a MDS Reconciliation Final (RF) Run;-
- The data received is for a period greater than or equal to Connection Type Effective From Date;
- The Settlement Period Duration or Settlement Date is correct for the Settlement Date as defined in ISD;
- That the Settlement Period End Date/Time is not invalid for the defined Settlement Period Duration;
- That the Settlement Period End Date/Time is not duplicated with Settlement Period in same message;
- That the Settlement Period End Date/Time does not overlap with a Settlement Period in same message;
- If the Registration Data for the MSID is stated as 'De-Energised' for the Settlement Period the Settlement Period Quality Indicator should indicate it is for actual data retrieved from the Meter;
- If the Registration Data for the MSID indicates it is 'Disconnected' for Settlement Period End Date/Time;
- That the UTC Period Level Consumption must be zero if Estimation Reason Code does indicates zero data has been estimated; and
- That the UTC Period Level Consumption greater than the configurable limit defined for data ingestion.

All validation failures should be reported in a timely manner using the I/F-014/ PUB/014 together with the Self Describing Error Code.

# <span id="page-56-2"></span>**4.1.1 LSS post calculation validation [MHHSP-34-LSS] [MHHSP-35-LSS]**

The LSS must validate that processing has completed correctly without error prior to the publishing of the LSS data and notifying to MDS. If validation fails an investigation into the cause of failure must be undertaken to correct the validation failure and the LSS calculations must be re-run. If no error is identified the data is assumed to be correct. For each UTC Period the LSS must validate that the Load Shape is within a configurable [x%] of the most recent Load Shape for the same Category and Day Type. If Validation fails it must default to the previous Day Type for that Load Shape category (default flag to be applied for each UTC Period). The defaulted UTC Periods shall be 'D' Flagged for each UTC Period (j).

#### <span id="page-57-0"></span>**4.1.2 MDS validate Line Loss Factor Data**

This process performs data marshalling of LLFs received from BSCCo. The incoming data will be validated to ensure:

- i. Physical integrity
- ii. The files are received in the correct sequence
- iii. Any data for Settlement Days and times which are already within the system must be a later version than that in the system
- iv. The data has the correct number of Settlement Periods
- v. The data is for the correct LDSO(s)

#### <span id="page-57-1"></span>**4.1.3 MDS Flags defaulted data**

Where there is an Energised 'E' MSID 'K' in the Registration Data and where 'C' is the Load Shape Category (LSC) associated with the Registration Data for the MPAN and where Settlement Period Consumption  $(SPC<sub>KDi</sub>)$  has not been received from the appointed Data Service:

If Active Import (AI):

 $SPC_{KD} = LSC_{Di}$ 

If the MPAN is in the Smart Segment the data must be allocated an 'E8' SPQI Flag

If the MPAN is in the Advanced Segment the data must be allocated an 'E12' SPQI Flag

If the MPAN is in the Unmetered Segment the data must be allocated an 'E' SPQI Flag

If Active Export (AE):

 $SPC_{KD} = 0$ 

If the MPAN is in the Smart Segment the data must be allocated an 'ZE1' SPQI Flag

If the MPAN is in the Advanced Segment the data must be allocated an 'EAE1' SPQI Flag

If the MPAN is in the Unmetered Segment the data must be allocated an 'E' SPQI Flag

# <span id="page-57-2"></span>**4.1.4 MDS Sets Annual Consumption Quality Indicator**

#### **Where 365 UTC dates of Consumption data is available:**

Where a full years' worth of actual UTCP Period Consumption data has been used to calculate the Annual Consumption, the Annual Consumption Quality Indicator should be set to "A".

[IR4]Where a years' worth of data, >=75% and <100% of actual UTC Period Consumption data (where Settlement Period Quality Indicator  $= A$ , A1, A2, A3, AAE1, AAE2, AAE3, E2 or E6) has been used to calculate the Annual Consumption, the Annual Consumption Quality Indicator should be set to "1".

Where a year's worth of data, <75% actual UTC Period Consumption data (where Settlement Period Quality Indicator = A, A1, A2, A3, AAE1, AAE2, AAE3, E2 or E6) has been used to calculate the Annual Consumption the Annual Consumption Quality Indicator should be set to "2".

Where only a year's worth of estimated data (where Settlement Period Quality Indicator  $\neq$  A, A1, A2, A3, AAE1, AAE2, AAE3, E2 or E6) has been used to calculate the Annual Consumption the Annual Consumption Quality Indicator should be set to "3".

#### **Where fewer than 365 days of Consumption data is available:**

[IR4]For each MPAN 'K' where fewer than 365 days and greater than or equal to 182 days of UTC Period Consumption data is available, the Market-wide Data Service (MDS) will derive the Annual Consumption (ANN  $\text{CON}_Y$ ) by summing the available consumption for each UTC Period and scale to 365 days the Annual Consumption the Annual Consumption Quality Indicator should be set to '4'.

For each MPAN 'K' where fewer than 182 days of UTC Period Consumption data is available (and where an initial Annual Consumption is to be calculated) the Marketwide Data Service (MDS) will derive the Annual Consumption (ANN CON<sub>Y</sub>) by summing the available consumption for each UTC Period and scale to 365 days the Annual Consumption the Annual Consumption Quality Indicator should be set to '5'.

# **Where no Consumption data is available or MSID is inactive**

Where the Annual Consumption has been derived by using the LS ROLL ANN TOT<sub>YC</sub>, the Annual Consumption Quality Indicator will be set to "D".

[IR4]Where an MSID is no longer active under MHHS the Market-wide Data Service shall not calculate or submit an Annual Consumption on the IF/PUB-040.

# <span id="page-58-0"></span>**4.1.5 MDS Post-calculation Validation Requirements**

The MDS must convert the output to Mega Watt hours (MWh) and round to six decimal places.

For each Settlement Period the MDS must validate that processing has completed correctly without error prior to completing the MDS run.

If validation fails an investigation into the cause of failure must be undertaken to correct the validation failure and the MDS calculation must be re-run. If no error is identified the data is assumed to be correct.

#### <span id="page-59-0"></span>**4.1.6 MDS investigates data issues**

Where the VAS notifies the MDS of data potentially containing an error. The MDS will investigate the data and confirm to the VAS whether the data is correct and can be used in the Volume Allocation Run or whether it is incorrect and should be rejected within 1 hour of the incident being notified.

#### <span id="page-59-1"></span>**4.1.7 VAS Validation of the MDS data and producing exception reports**

#### **Validation – Stage 1**

The VAS must validate the aggregated data provided by the MDS. The incoming data will be validated to ensure:

- a) The data is not missing;
- b) The data has the correct number of Settlement Periods;
- c) The data is for a valid GSP Group(s);

d) The data contains no duplicated Supplier/ BMU / GSP Group / Consumption Component Class combinations; and

e) The MDS run data is not null for a GSP Group.

If any of the data fails Stage 1 Validation checks the VAS shall provide an exception report to the MDS.

# **Validation – Stage 2**

The VAS will validate the BM Unit's Period Level Consumption  $(BMPC<sub>iHNDi</sub>)$  as follows:

For data submitted for use in the II or SF Volume Allocation Run, the comparator data will be the most recently submitted data for the most recent SF Volume Allocation Run for the previous Settlement Day with the same Day Type as defined in ISD. For data submitted for use in the R1 Volume Allocation Run or later, the comparator data will be the data used for the same Settlement Day for the previous Volume Allocation Run.

The following validation checks will be made on the incoming data:

The total consumption volume will be aggregated across all Consumption Component Classes where the Consumption Component Indicator is 'C' across all Settlement Periods. This will be compared to the equivalent total from the comparator data and the difference calculated; and

The total MSID count will be aggregated across all Consumption Component Classes where the Consumption Component Indicator is 'C' across all entries for Settlement Period 1 only. This will be compared to the equivalent total from the comparator data and the difference calculated.

Where the difference between the incoming data and the comparator data for either check breaches a threshold determined by BSCCo, the incoming data will be identified by VAS. VAS will notify the MDS of data potentially containing an error. The MDS will be required to investigate the data and confirm to the VAS whether the data is correct and should be used in the Volume Allocation Run or whether it is incorrect and should be rejected.

If following the validation checks and exception report still no data available from MDS the VAS shall notify BSCCo. BSCCo shall identify the appropriate default data to be used in the calculation. Substituted data must be reported to Market Participants

# <span id="page-60-0"></span>**4.1.8 VAS Validation of the CDCA data and producing exception reports**

The VAS must validate the GSP Group Take (GSPGT<sub>HDi</sub>) accessed from CDCA as follows:

#### **GSP Group Take Data Validation [MHHSP-25-VAS]**

#### **Validation – Stage 1**

The VAS must ensure incoming GSP Group Take data is validated. Therefore, the validation check on the incoming GSP Group Take data should include the following:

- a) The data is from the correct source, i.e. CDCA;
- b) The data has the correct number of Settlement Periods; and
- c) The data is for the correct GSP Group(s).

#### **Validation – Stage 2**

For data submitted for use in the II or SF Volume Allocation Run, the comparator data will be the most recently submitted data for the most recent SF Volume Allocation Run for the previous Settlement Day with the same Day Type as defined in ISD. For data submitted for use in the R1 Volume Allocation Run or later, the comparator data will be the data used for the same Settlement Day for the previous Volume Allocation Run.

The following validation checks will be made on the incoming data:

The GSP Group Take for each GSP Group will be compared to the equivalent total from the comparator data and the difference calculated.

If the difference between the incoming data and the comparator data breaches a threshold determined by BSCCo, the incoming data will be identified by VAS. The VAS will notify the CDCA of data potentially containing an error. The CDCA will be required to investigate the data and confirm to the VAS whether the data is correct and should be used in the Volume Allocation Run or whether it is incorrect and should be rejected. The BSC Panel will be asked to direct the appropriate action by either the CDCA or the VAS. Substituted data must be reported to Market Participants.

# <span id="page-60-1"></span>**4.2 VAS Validates Volume Allocation Run Data [MHHSP-26-VAS]**

[MHHSP-23-VAS]For each Settlement Period the VAS must validate that processing has completed correctly without error prior to the publishing of the VAS data. The VAS will further validate the data calculated in the Volume Allocation Runs during the Volume Allocation Run, as follows:

# **Validation Stage 1 – GSP Group Correction Factors**

The VAS shall validate that the calculated GSP Group Correction Factors (GCF<sub>IHDi</sub> and GCFEHDj) lie within an acceptable range determined by BSCCo. If any value lies outside this range, the Volume Allocation Run will be aborted and the cause of the breach investigated. If unresolved, VAS will send BSCCo appropriate data for analysis before confirming with BSCCo if the VAR can be completed.

# **Validation Stage 2 – Validate GSP Group Take and GSP Group Consumption Volumes**

The VAS shall validate the aggregated total consumption volume per GSP Group per Settlement Period.

# <span id="page-61-0"></span>**[MHHSP-27-VAS]**

The VAS will calculate the difference between the GSP Group Take and the Uncorrected Volume  $(UV_{HD}$  calculated as the sum of the uncorrected Consumption Component Classes for all BM Units within the GSP Group. If the differences lie outside an acceptable range determined by BSCCo the Volume Allocation Run will be aborted and the cause of the breach investigated. If unresolved the VAS will send BSCCo appropriate data for analysis and the VAR will be completed. BSCCo will analyse any unresolved issues and attempt to get any data issues resolved by the next available Settlement Volume Allocation Run or refer the issue as a Trading Dispute.

# <span id="page-61-1"></span>**4.3 Validate Volume Allocation Run Data**

# <span id="page-61-2"></span>**4.3.1 Validate Stage 1 – Half Hourly Metered Volumes for MSIDs and AMSIDs**

The SVAA will use the software to validate that:

- the Metering System Half Hourly Metered Data received from the MDS in respect of a Metering System Number:
	- o Is for a Metering System Number registered in the SVA Metering System and Asset Metering System Register; and
	- o Includes the Supplier appointed to that Metering System Number in SMRS
- the Asset Metering System Half Hourly Metered Data received from a HHDC in respect of an Asset Metering System Number:
	- o Is for an Asset Metering System Number registered in the SVA Metering System and Asset Metering System Register; and
	- o Was sent by the HHDC appointed to that Asset Metering System Number in the SVA Metering System and Asset Metering System Register.

#### <span id="page-62-0"></span>**4.3.2 Validate Stage 2 - Half Hourly MSID and AMSID Data**

The SVAA will use the software to validate the disaggregated Half Hourly MSID data from MDS and Half Hourly MSID data from HHDCs. The received data must be split by Supplier and by Consumption Component Class Identifier and by Line Loss Factor Identifier. The incoming data will be validated to ensure:

- i. Physical integrity.
- ii. Any data for Settlement Days and times which are already within the system must be a later version than that in the system.
- iii. The data has the correct number of Settlement Periods.
- iv. The data is for the correct GSP Group(s).
- v. The data is from an expected Advanced Data Service, as recorded in the standing data i.e. a Data Collector who has an appointment to the AMSID(s) notified by the AMVLP.

If not received from an expected HHDC, an error exception entry will be written and the file rejected (until the standing data is amended by the SVAA).

- vi. The file only contains data for the expected Metering System Number(s) or Asset Metering System Number(s), as recorded in the standing data - i.e. only Metering System Numbers for which the SVAA has requested Half Hourly MSID data or Asset Metering System Number(s) to which the HHDC has been registered by the AMVLP. If not then an error exception entry will be written and the file rejected (until the standing data is amended by the SVAA).
- vii. The MDS data contains the full set of expected Metering System Number(s), as recorded in the standing data - i.e. only Metering System Numbers for which the SVAA has requested Half Hourly MSID data.
- viii The HHDC data only contains data for Asset Metering System Number(s) to which the Advanced Data Service has been appointed and contains data for every Settlement Period in each Settlement Date included in the submission. If not then an error exception entry will be written and the file rejected.
- ix. The file is not a null file.

#### <span id="page-62-1"></span>**4.3.3 Validate Delivered Volumes for MSID Pairs and AMSID Pairs**

• The SVAA will use the software to validate that a Delivered Volumes file<sup>10</sup> received from a VLP or AMVLP:Is from a VLP or AMVLP registered in the SVA Metering System and Asset Metering System Register;

<sup>&</sup>lt;sup>10</sup> A P0282 version 002 'Delivered Volumes' file may contain MSID Pair Delivered Volumes and / or AMSID Pair Delivered Volumes

- Is for MSID Pair(s) and / or AMSID Pair(s) registered in the SVA Metering System and Asset Metering System Register;
- Contains MSID Pair Delivered Volumes for:
	- o MSID Pairs not associated with AMSID Pairs; or
	- o MSID Pairs associated with AMSID Pairs used for Asset Differencing
- Contains AMSID Pair Delivered Volumes for:
	- o MSID Pairs associated with AMSID Pairs used for Asset Metering.